#### x86 Initial Boot Sequence

Advanced Operating Systems and Virtualization Alessandro Pellegrini A.Y. 2018/2019

### The whole sequence at a glance

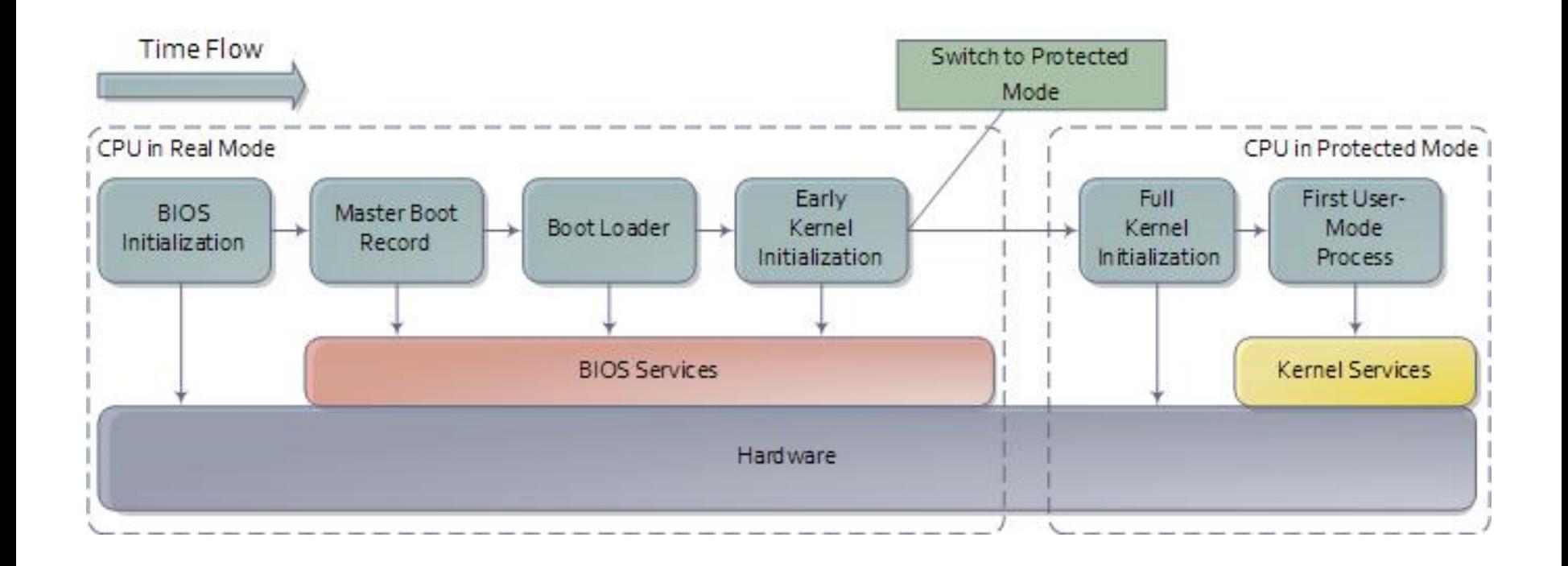

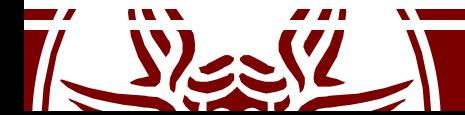

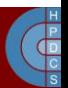

### Boot Sequence

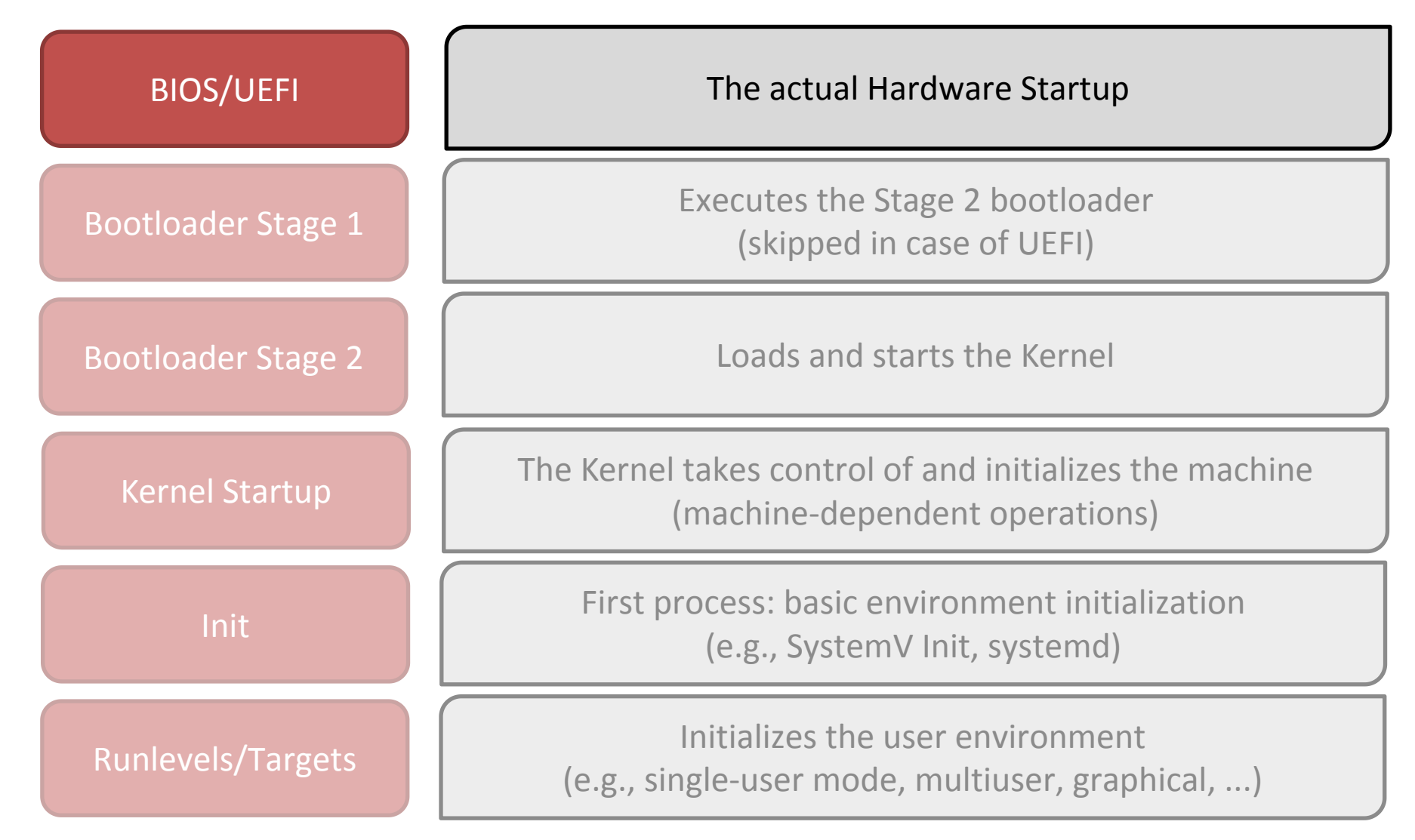

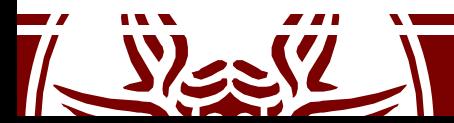

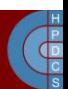

#### Hardware Power Sequences: The Pre-Pre-Boot

- When someone pushes the power button, the CPU can't simply jump up and start fetching code from flash memory
- The hardware waits for the power supply to settle to its nominal state
- Additional voltages must be supplied:
	- On x86 systems: 1.5, 3.3, 5, and 12 V
	- Power Sequencing: these must be provided in a particular order

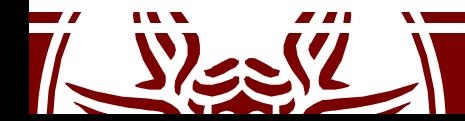

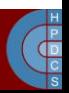

#### Hardware Power Sequences: The Pre-Pre-Boot

- The power is sequenced by controlling analog switches, typically field-effect transistors
- The sequence is often driven by a Complex Program Logic Device (CPLD)
- Platform clocks are derived from a small number of input clock and oscillator sources.
	- The devices use phase-locked loop circuitry to generate the derived clocks used for the platform.
	- These clocks take time to converge.

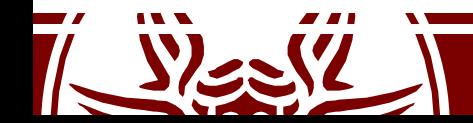

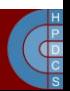

#### Hardware Power Sequences: The Pre-Pre-Boot

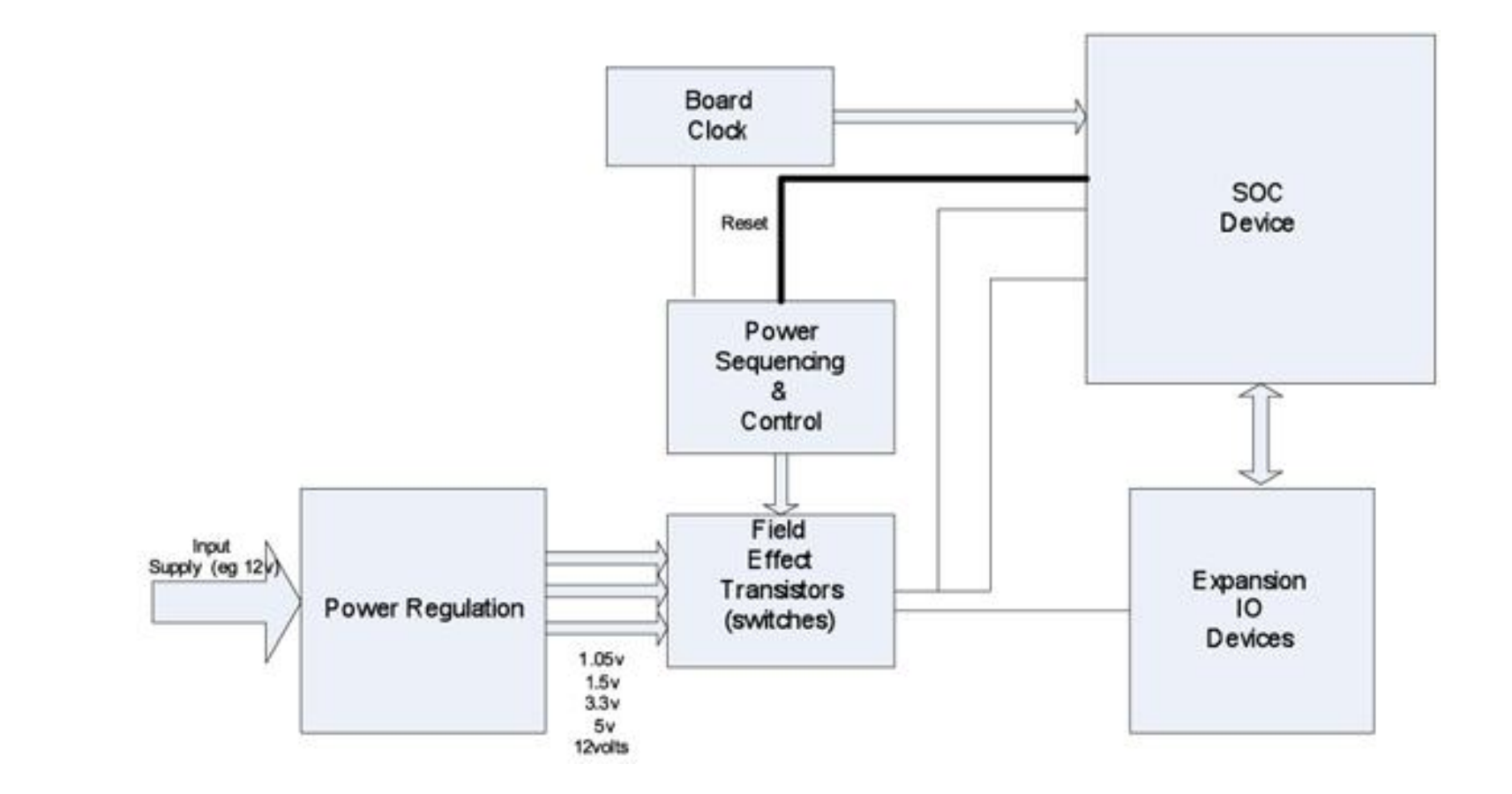

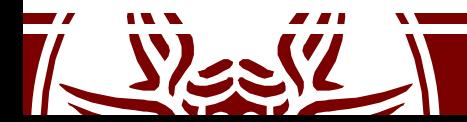

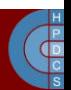

# Initial life of the System

- The power-sequencing CPLD can de-assert the reset line to the processor
- At this point, the system is in a very *basic state*: – Caches are disabled
	- The Memory Management Unit (MMU) is disabled
	- The CPU is executing in **Real Mode** (8086 compatible)
	- Only one core can run actual code
	- Nothing is in RAM (what to execute?)

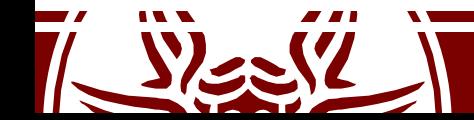

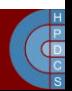

#### Segmented Memory

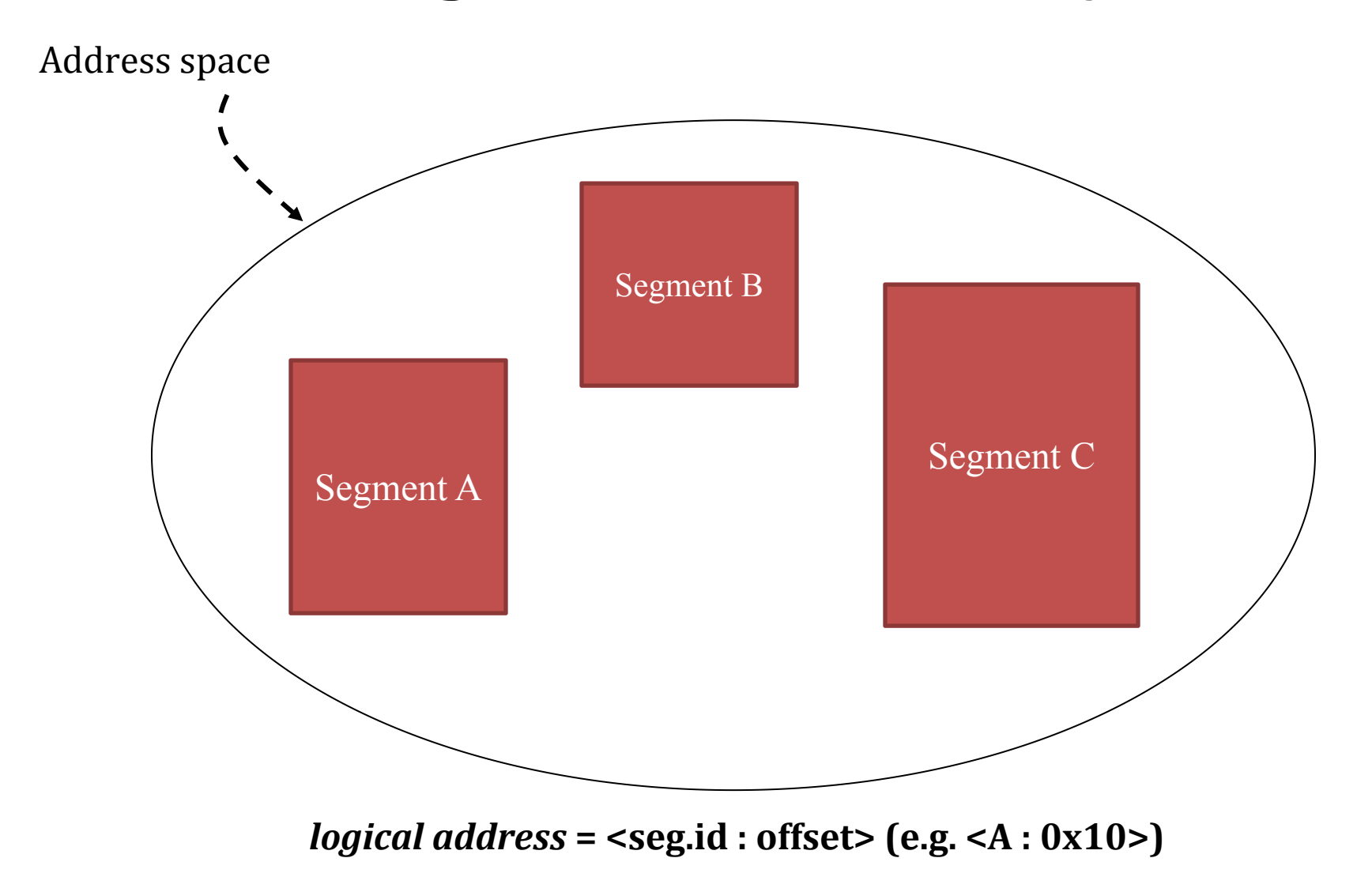

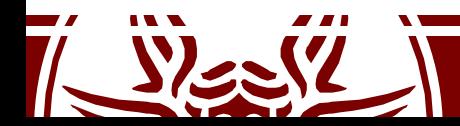

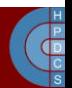

# Segmentation-based addressing

- There are **4 basic 16-bit segment registers**:
	- CS: code segment
	- DS: data segment
	- SS: stack segment
	- ES: extra segment (to be used by the programmer)
- Intel 80386 (1985) added two new registers<br>- FS and GS, with no predefined usage

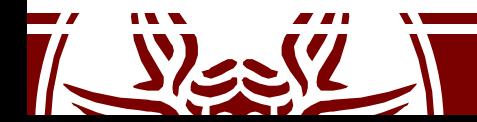

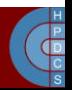

# Segmentation-based addressing

• The CPU resolves addresses as:

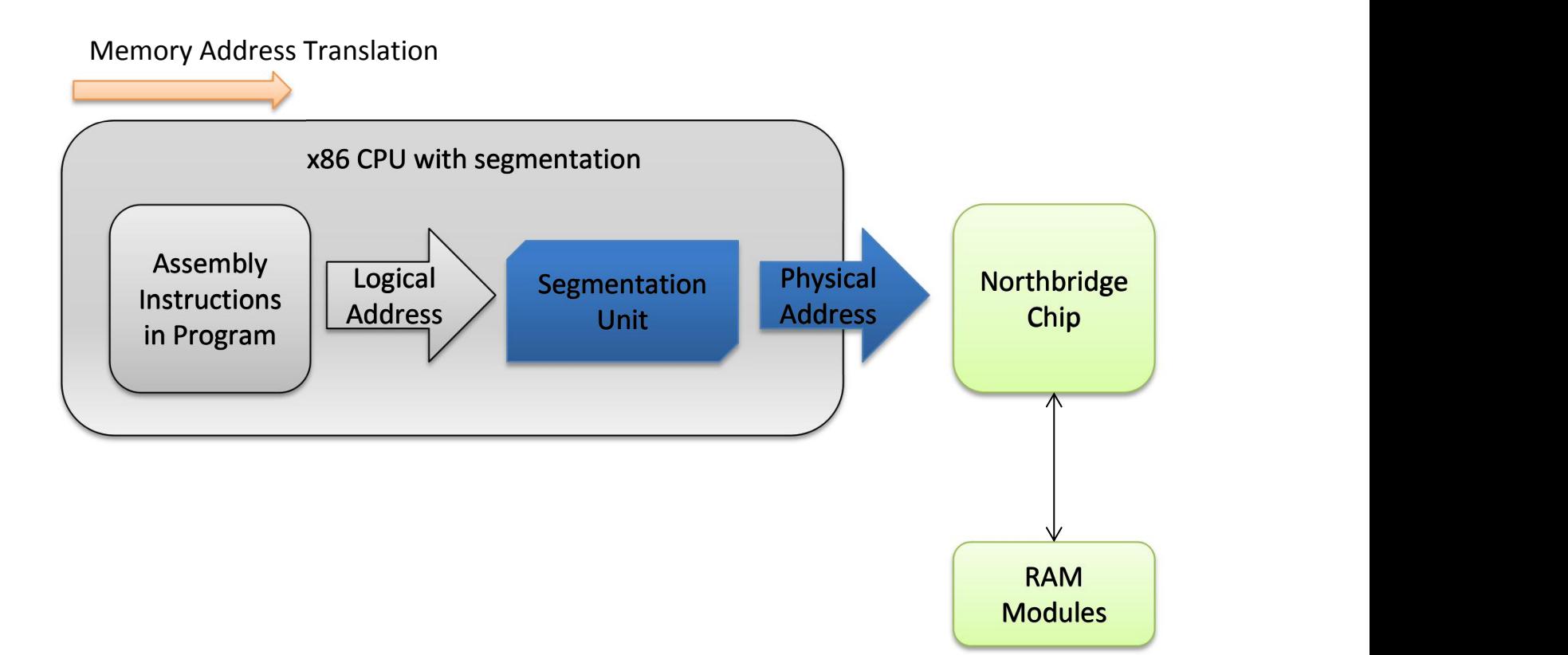

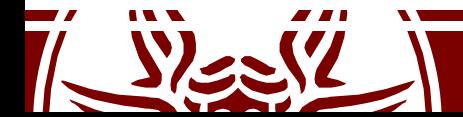

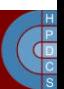

# Segmentation Nowadays

- Segmentation is still present and always enabled
- Each instruction that touches memory implicitly uses a segment register:
	- $-$  a jump instruction uses CS
	- a push instruction uses SS
- Most segment registers can be loaded using a mov instruction
- CS can be loaded only with a jmp or a call

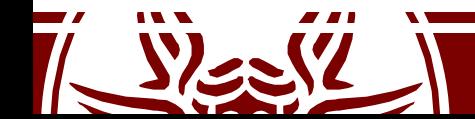

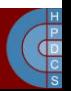

### x86 Real Mode

- 16-bit instruction execution mode
- 20-bit segmented memory address space – 1 MB of total addressable memory
- Address in segment registers is the 16-bits higher part
- Each segment can range from 1 byte to 65,536 bytes (16-bit offset)

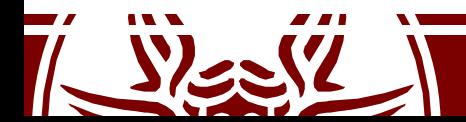

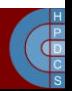

### Real Mode Addressing Resolution

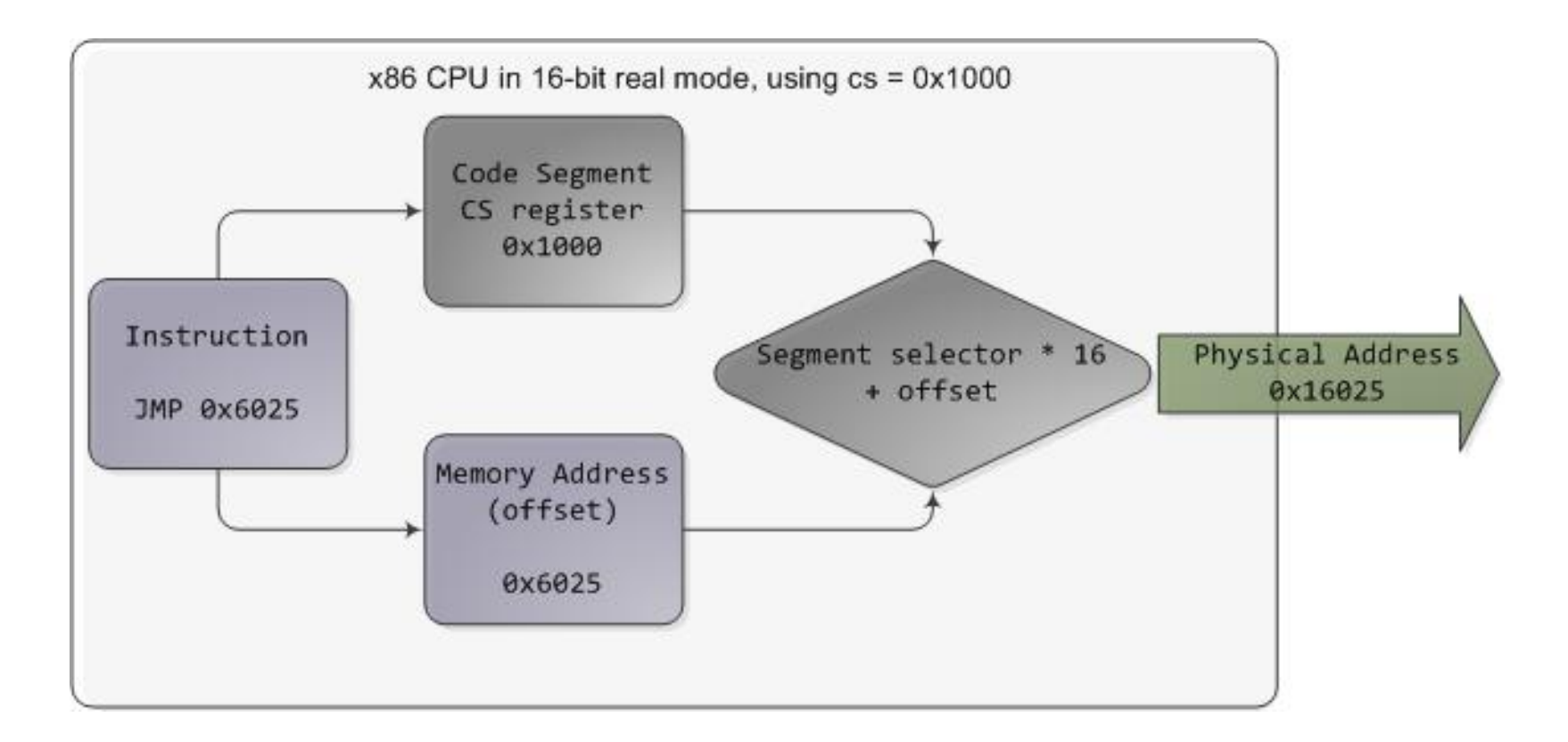

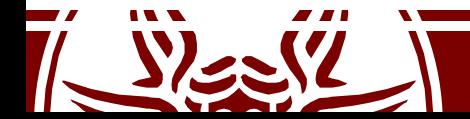

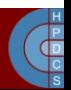

### Addressing in x86 Real Mode

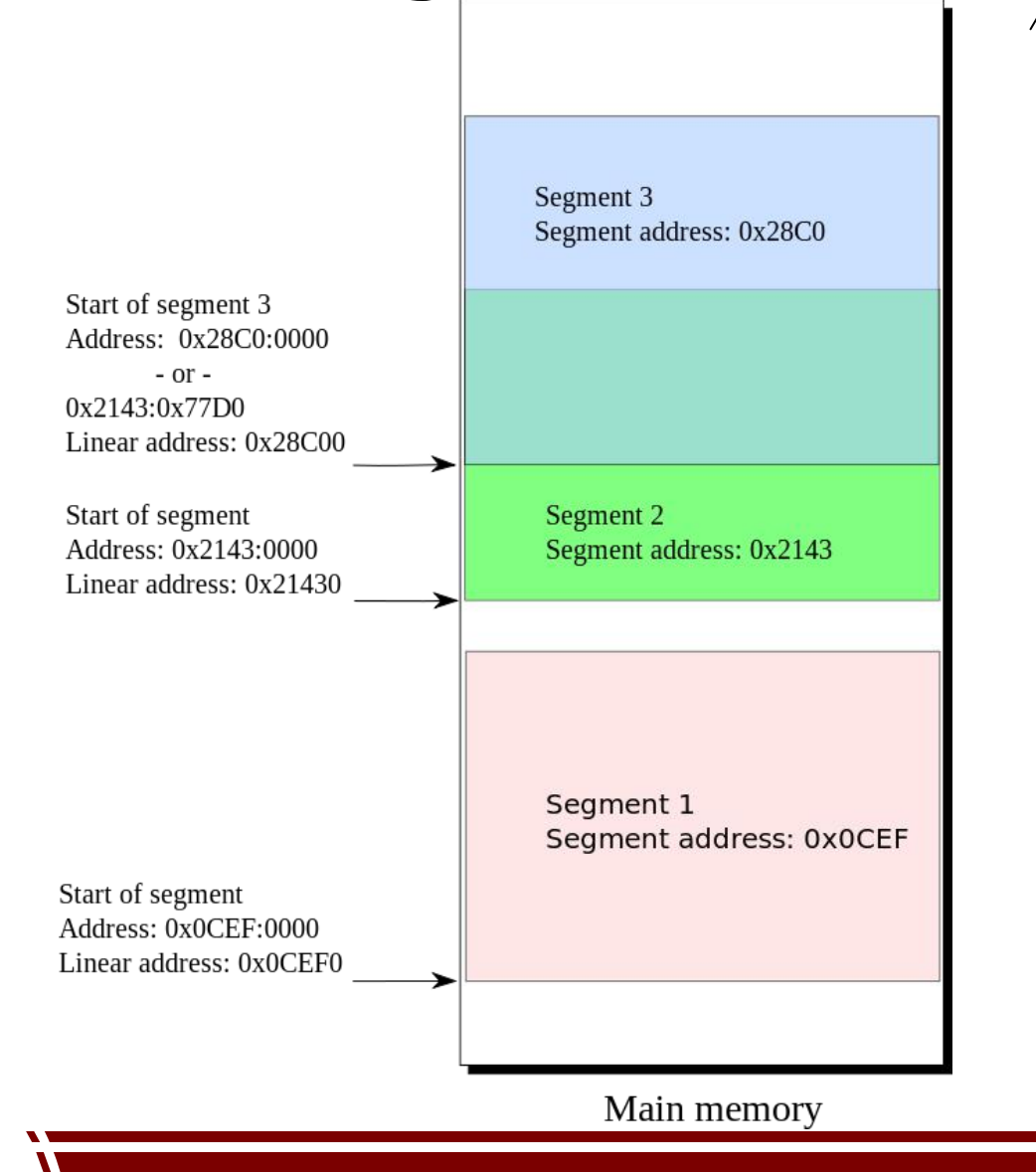

Growing Physical Addresses

FFFF:FFFF

0000:0000

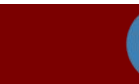

 $\mathbf{d}^{\text{P}}$ 

### Addressing in x86 Real Mode

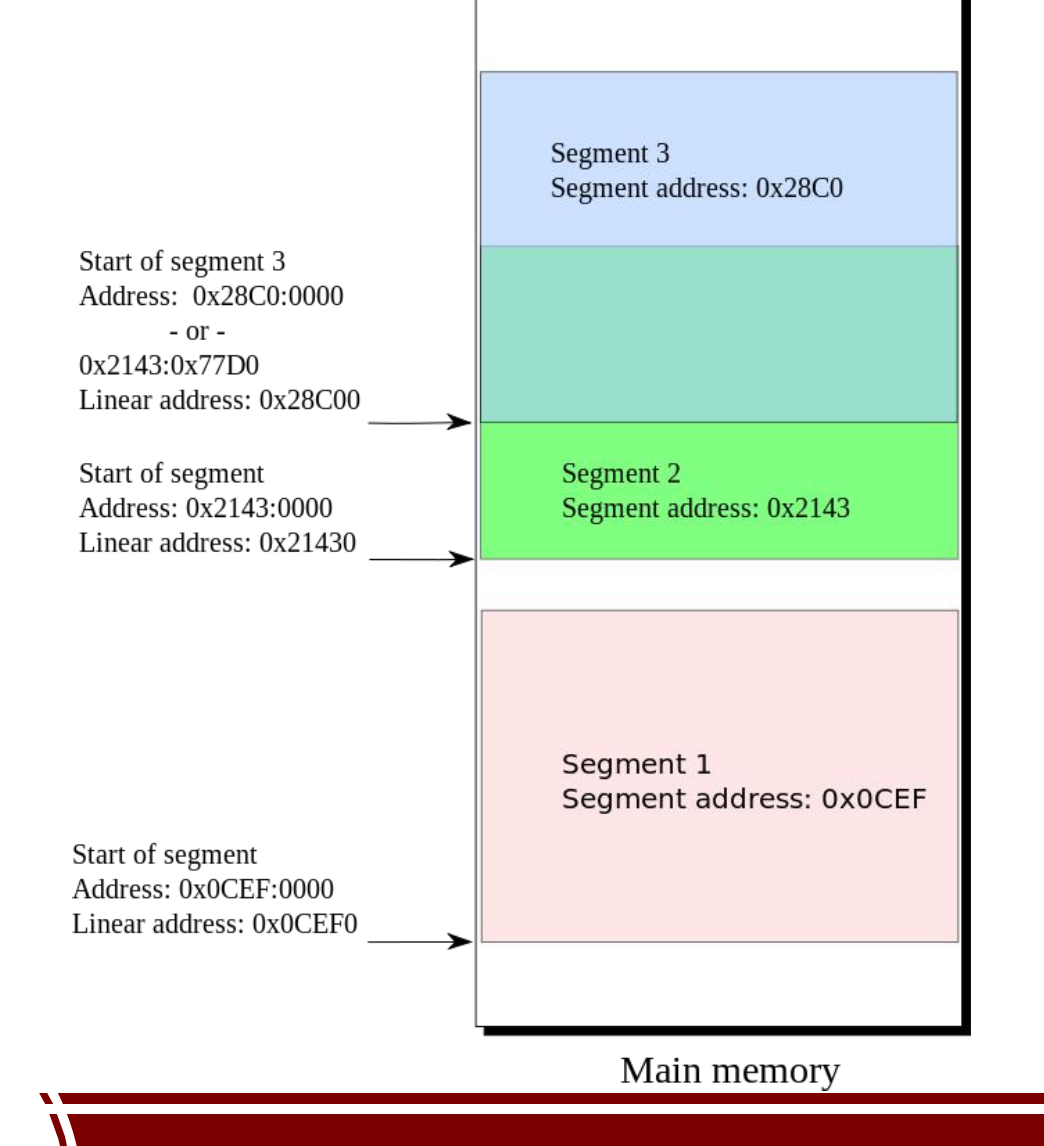

**Weren't they 20 bits?**

FFFF:FFFF

Growing Physical Addresses

0000:0000

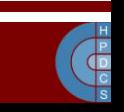

## Addressing in x86 Real Mode

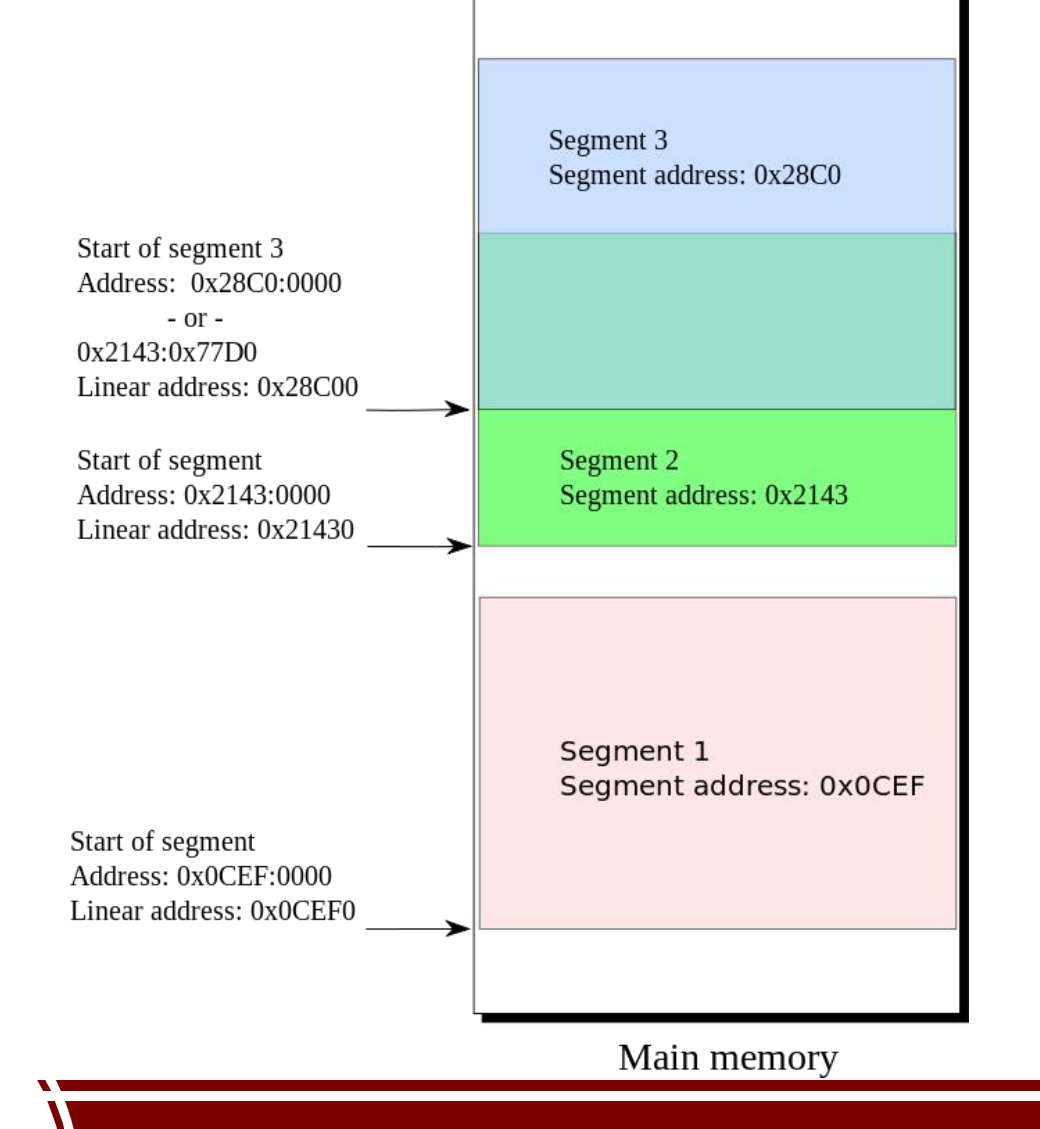

**Weren't they 20 bits?**

FFFF:FFFF

**Largest address is FFFFF!**

> Growing Physical Addresses

0000:0000

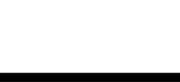

 $\mathbf{d}^{\text{P}}$ 

### First Fetched Instruction

- The first fetched address is F000: FFF0
	- This is known as the *reset vector*
	- On IBM PCs this is mapped to a ROM: the **BIOS**
	- This gives space only to 16 bytes from the top of ROM memory:

ljmp \$0xf000,\$0xe05b

• This is where the BIOS code is loaded

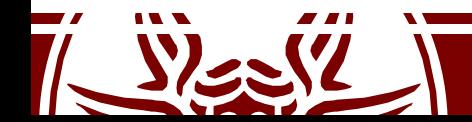

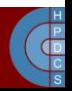

# BIOS Operations

- The BIOS first looks for video adapters that may need to load their own routines
	- These ROMs are mapped from C000:0000 to C780:0000
- Power-On Self-Test (POST)
	- Depends on the actual BIOS
	- Often involves testing devices (keyboard, mouse)
	- Video Card Initialization
	- RAM consistency check

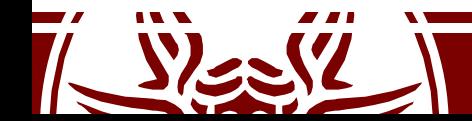

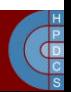

# BIOS Operations

- Boot configuration loaded from CMOS (64 bytes) – For example, the *boot order*
- Shadow RAM initialization – The BIOS copies itself into RAM for faster access
- The BIOS tries to identify the Stage 1 bootloader, (512 bytes) using the specified boot order and loads it to memory at 0000:7c00
- Control is given with:

ljmp \$0x0000,\$0x7c00

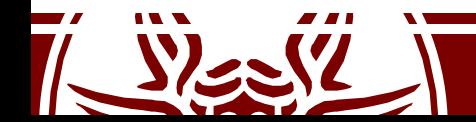

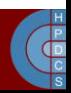

### The RAM after the BIOS startup

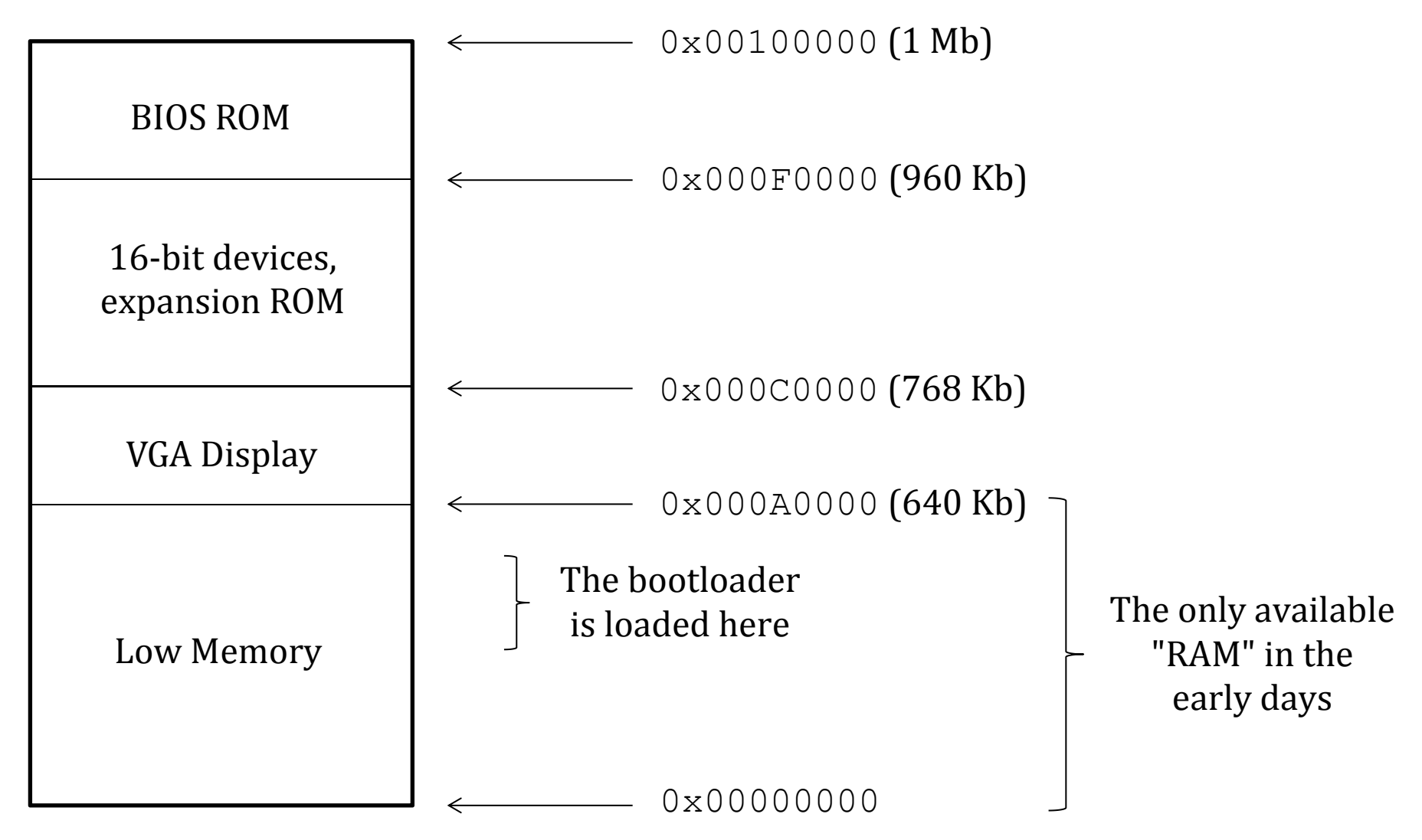

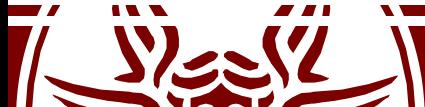

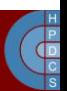

# Boot Sequence

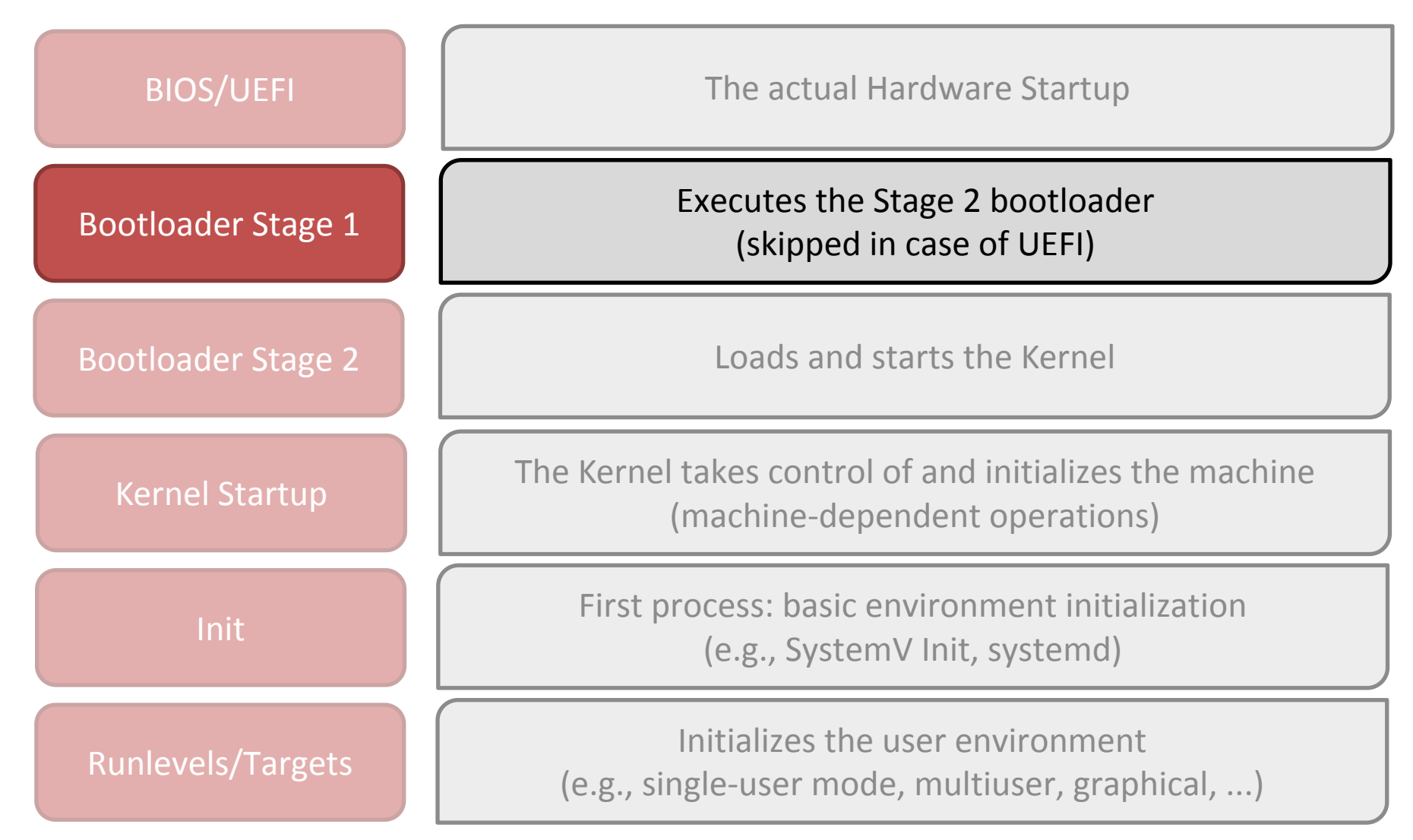

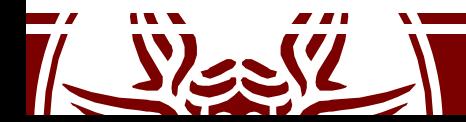

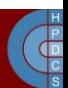

### The Boot Sector

- The first device sector keeps the so called Master Boot Record (MBR)
- This sector keeps executable code and a 4-entry partition table, identifying different device partitions (in terms of its positioning on the device)
- In case the partition is extended, then it can additionally keep up to 4 sub-partitions (extended partition)

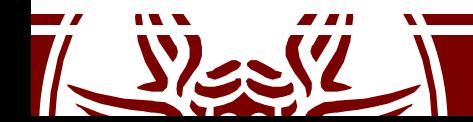

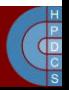

### The Device Organization

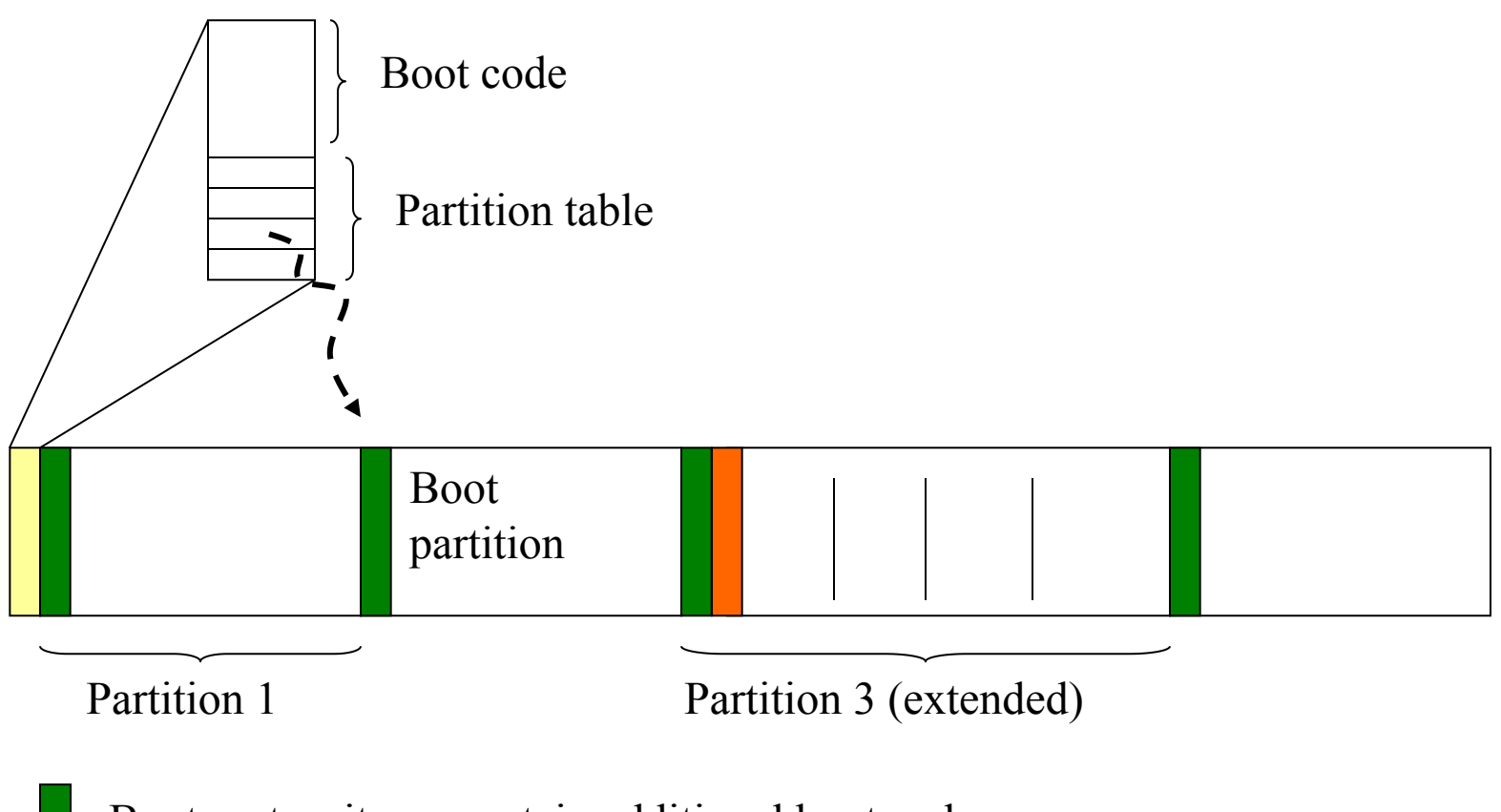

- Boot sector: it can contain additional boot code
- Extended partition boot record

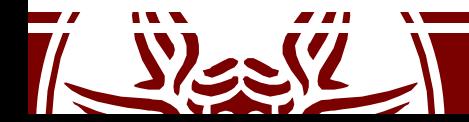

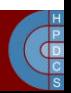

- This implements the Stage 1 bootloader
- (Less than) 512 bytes can be used to load the operating system

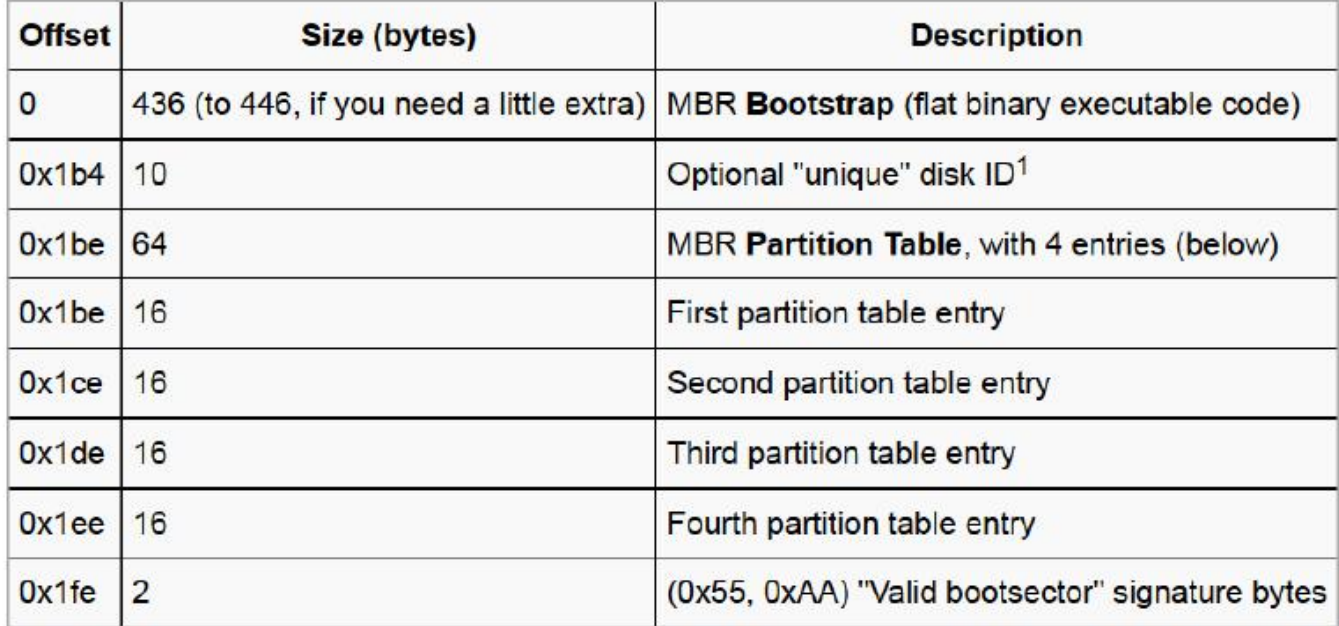

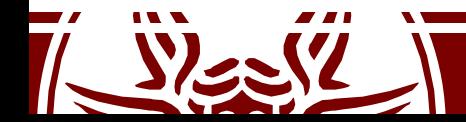

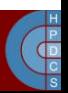

- The initial bytes of the MBR can contain the *BIOS Parameter Block* (BPB)
- It is a data structure describing the physical layout of a data storage volume
	- It is used, e.g.,by FAT16, FAT32, and NTFS
- This eats up additional space, and must be placed *at the beginning* of the MBR!

– How to execute the code?

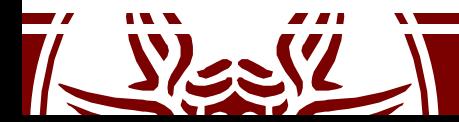

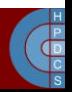

```
.code16
```

```
.text
```
.globl start;

\_start: jmp .stage1\_start

OEMLabel: .string "BOOT" BytesPerSector: .short 512 SectorsPerCluster: .byte 1 ReservedForBoot: .short 1 NumberOfFats: .byte 2 RootDirEntries: .short 224 LogicalSectors: .short 2880 MediumByte: .byte 0x0F0 SectorsPerFat: .short 9 SectorsPerTrack: .short 18

Sides: .short 2 HiddenSectors: .int 0 LargeSectors: .int 0 DriveNo: .short 0 Signature: .byte 41 #41 = floppy VolumeID: .int 0x00000000 VolumeLabel: .string "myOS" FileSystem: .string "FAT12"

```
.stage1_start:
  cli # Disable interrupts
  xorw %ax,%ax # Segment zero
  movw %ax,%ds
  movw %ax,%es
  movw %ax,%ss
```
...

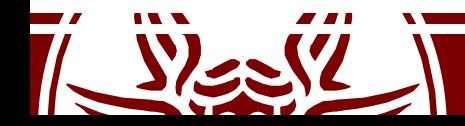

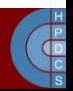

```
.code16
```

```
.text
```

```
.globl start;
```

```
start:
jmp .stage1_start
```
OEMLabel: .string "BOOT" BytesPerSector: .short 512 SectorsPerCluster: .byte 1 ReservedForBoot: .short 1 NumberOfFats: .byte 2 RootDirEntries: .short 224 LogicalSectors: .short 2880 movw  $\text{gax}, \text{ges}$ MediumByte: .byte 0x0F0 SectorsPerFat: .short 9 SectorsPerTrack: .short 18

Sides: .short 2 HiddenSectors: .int 0 LargeSectors: .int 0 DriveNo: .short 0 Signature: .byte 41 #41 = floppy VolumeID: .int 0x00000000 VolumeLabel: .string "myOS" FileSystem: .string "FAT12"

```
.stage1_start:
    cli # Not safe here!
    xorw %ax,%ax # Segment zero
   movw %ax,%ds
                         What about CS?
   movw %ax,%ss
    movw \left\{\text{max}, \text{ess}\atop \text{max,} \text{ess}\right\} What about CS?<br>...
```
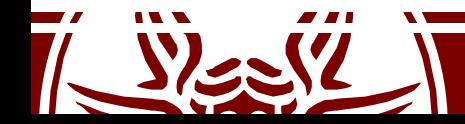

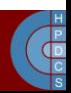

## The Stage 1 Bootloader must...

- Enable address A20
- Switch to 32-bit **protected mode**
- Setup a stack
- Load the kernel
	- Yet, the kernel is on disk: how to navigate the file system? There is not much space for code...
	- Load the Stage 2 bootloader!

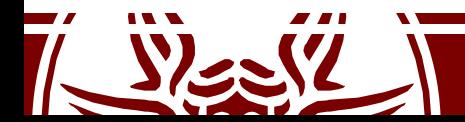

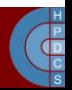

# A20 Enable

- Intel 80286 increased the addressable memory to 16 Mb (24 address lines)
- How to keep backward compatibility with 8086? – "wrap-around" problem
	- By default address line 20 is forced to zero!
- How to enable/disable this line?
	- Use the 8042 keyboard controller (sic!)
	- It had a spare pin which they decided to route the A20 line through

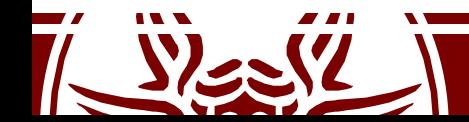

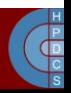

# A20 Enable

- The output port of the keyboard controller has a<br>number of functions.
- Bit 1 is used to control A20:<br>– 1 = enabled
	-
	- $-0$  = disabled
- Port 0x64 is used to "communicate" an operation to
	- $-$  0xd1 means "write"
- 0xdd and 0xdf enable/disable A20, when sent to port  $0x60$ 
	- You have to wait for previous operations to complete (the controller is slow)

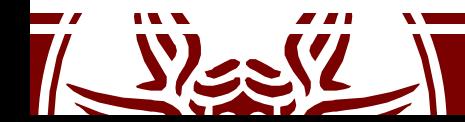

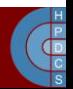

#### A20 Enable

```
call wait_for_8042
   movb $0xd1, %al #command write
   outb %al, $0x64
   call wait_for_8042
   movb $0xdf, %al # Enable A20
   outb %al, $0x60
   call wait_for_8042
    \bullet . \bullet . The contract of the contract of the contract of the contract of the contract of the contract of the contract of the contract of the contract of the contract of the contract of the contract of the contract of
wait for 8042:
   inb %al, $0x64
   tesb $2, \$al # Bit 2 set = busy
   jnz wait_for_8042
   ret
```
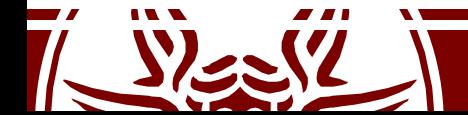

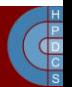

### x86 Protected Mode

- This execution mode was introduced in 80286 (1982)
- With 80386 (1985) it was extended by adding **paging**
- CPUs start in Real Mode for backwards compatibility
- Still today, x86 Protected Mode must be activated during system startup

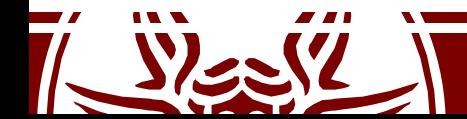

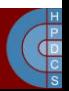

#### x86\_64 Registers

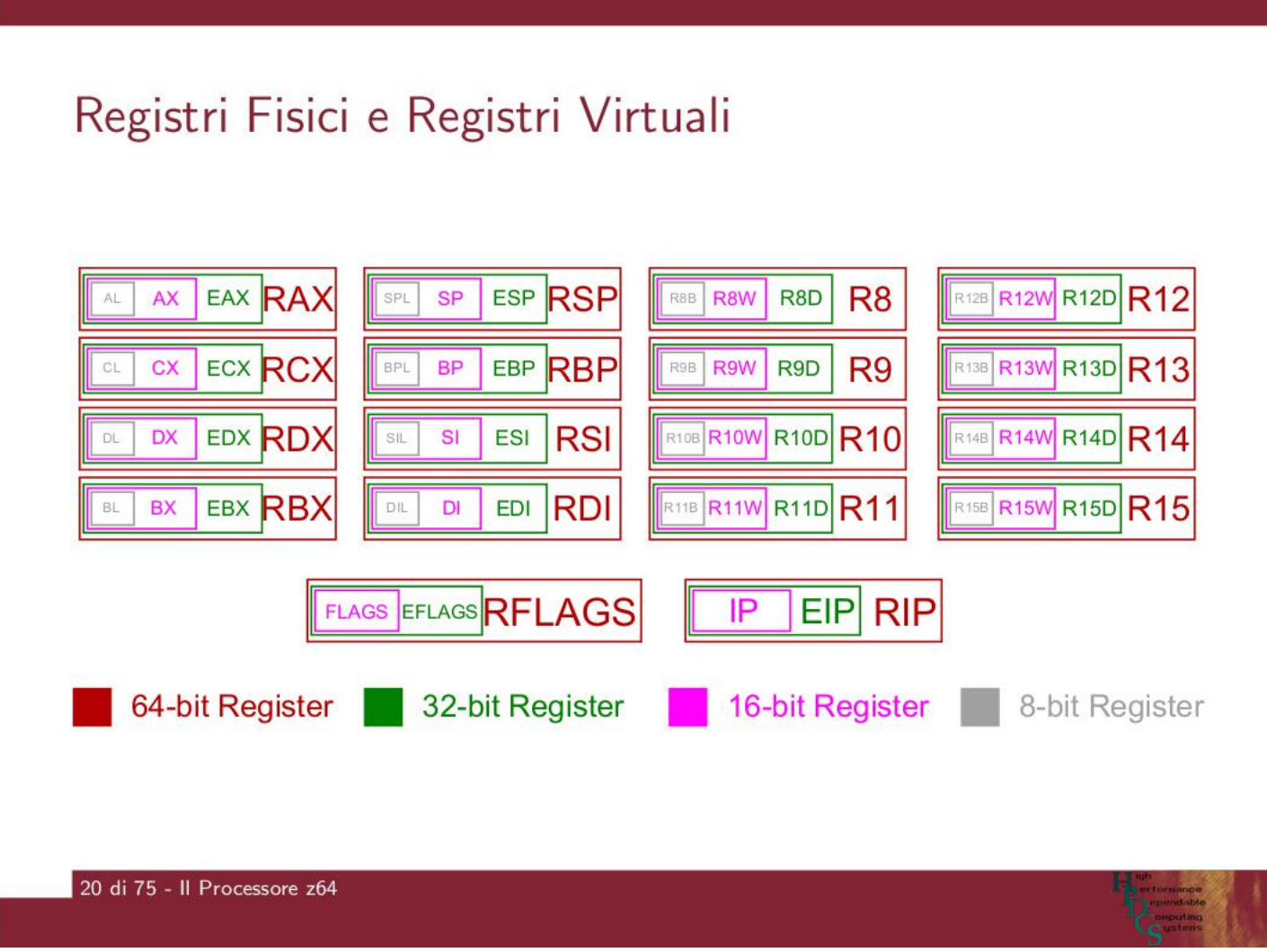

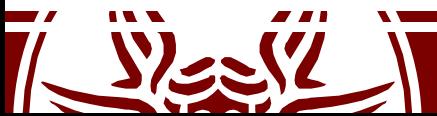

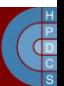

#### x86\_64 Registers

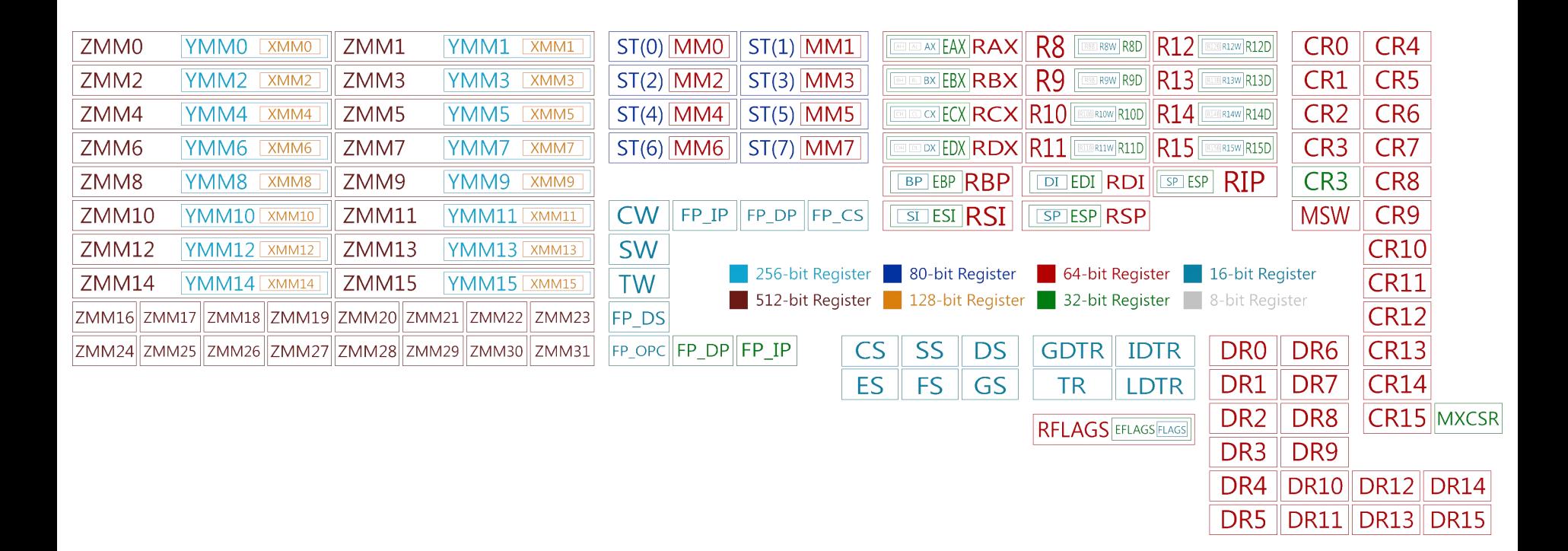

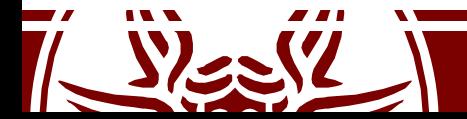

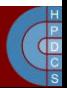

#### CR0

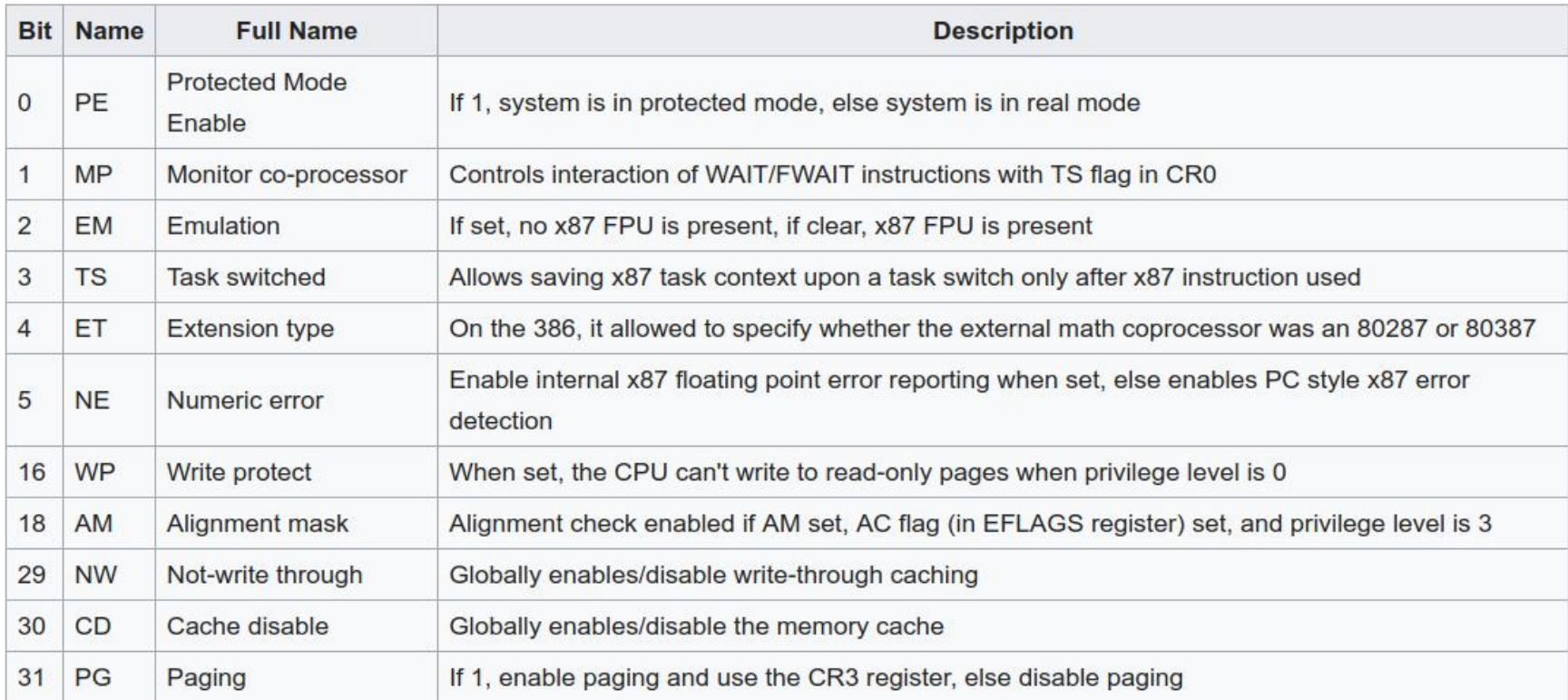

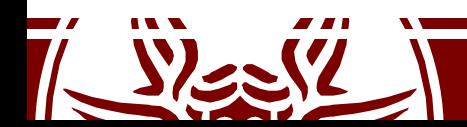

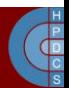

# Entering Basic Protected Mode

- The code must set bit 0 (PE) of register CR0
- Setting PE to 1 does not immediately activate all its facilites
- It happens when the CS register is first updated
- This can be only done using a far jump  $(1+mP)$ instruction, as already mentioned.
- After this, code executes in 32/64-bit mode

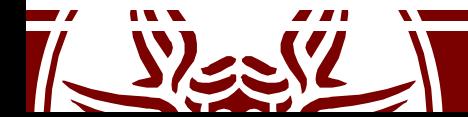

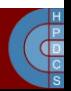
#### Entering Basic Protected Mode

ljmp 0x0000, PE mode

.code32

PE\_mode:

# Set up the protected-mode data segment registers

movw \$PROT MODE DSEG, %ax

- movw %ax, %ds
- movw %ax, %es
- movw %ax, %fs
- movw %ax, %gs

movw %ax, %ss

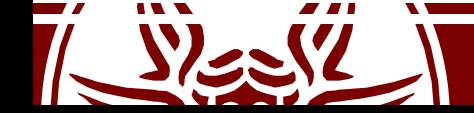

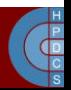

#### Segment Registers in Protected Mode

- In Protected Mode, a segment is no longer a raw number
- It contains (also) an index into a table of **segment descriptors**
- There are three types of segments:
	- code
	- data
	- system

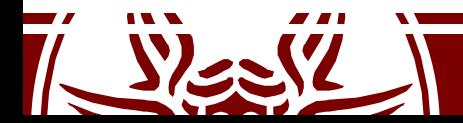

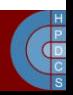

#### Descriptor Table Entry

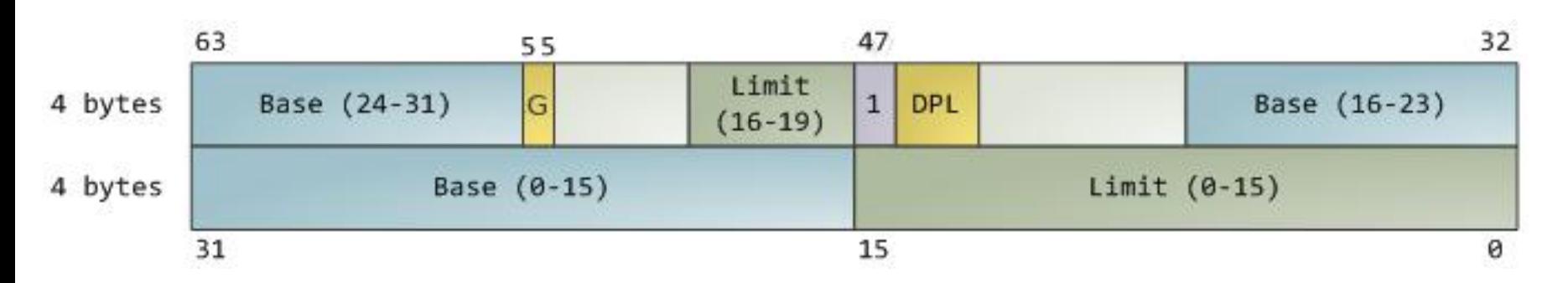

- **Base**: 32-bit linear addressing pointing to the beginning of the segment
- **Limit**: size of the segment
- **G**: *Granularity*. If set, size is to be multiplied by 4096
- **Descriptor Privilege Level** (DPL): a number in [0-3] to control access to the segment

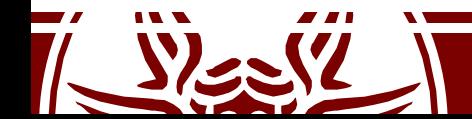

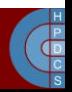

#### Protected Mode: Privilege Levels

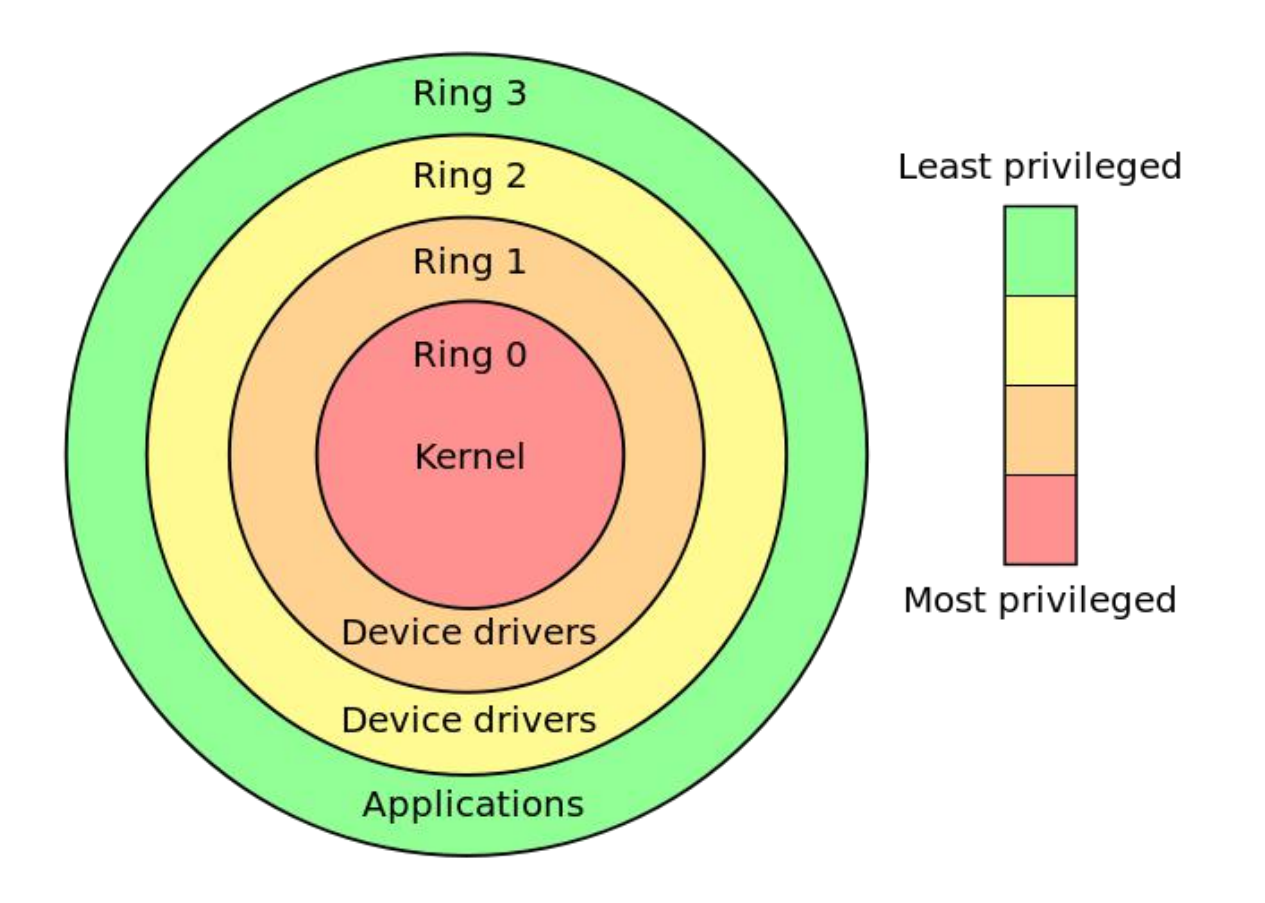

Ring 3 has restricted access to memory management, instructions execution (around 15 allowed only at ring 0), and I/O ports

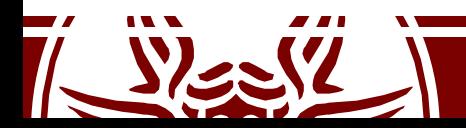

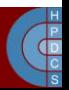

#### Descriptor Tables

- Two tables are available on x86 architectures
- **Global Descriptor Table** (GDT):
	- This is a system-wide table of descriptors
	- It is pointed by the GDTR register
- **Local Descriptor Table** (LDT):
	- Pointed by the LDTR register
	- Not used anymore

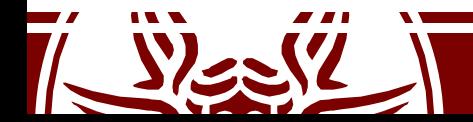

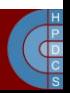

#### Segment Selectors

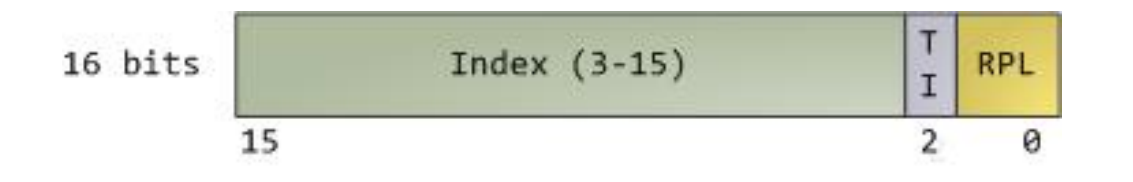

- **TI**: set to 0 for the GDT, set to 1 for the LDT
- **Index**: specifies the segment selector within the associated table
- **Requested Privilege Level** (RPL): we'll come to that later

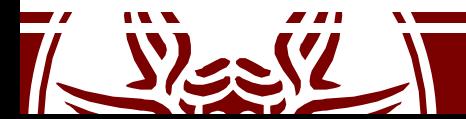

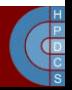

#### Segmented Addressing Resolution

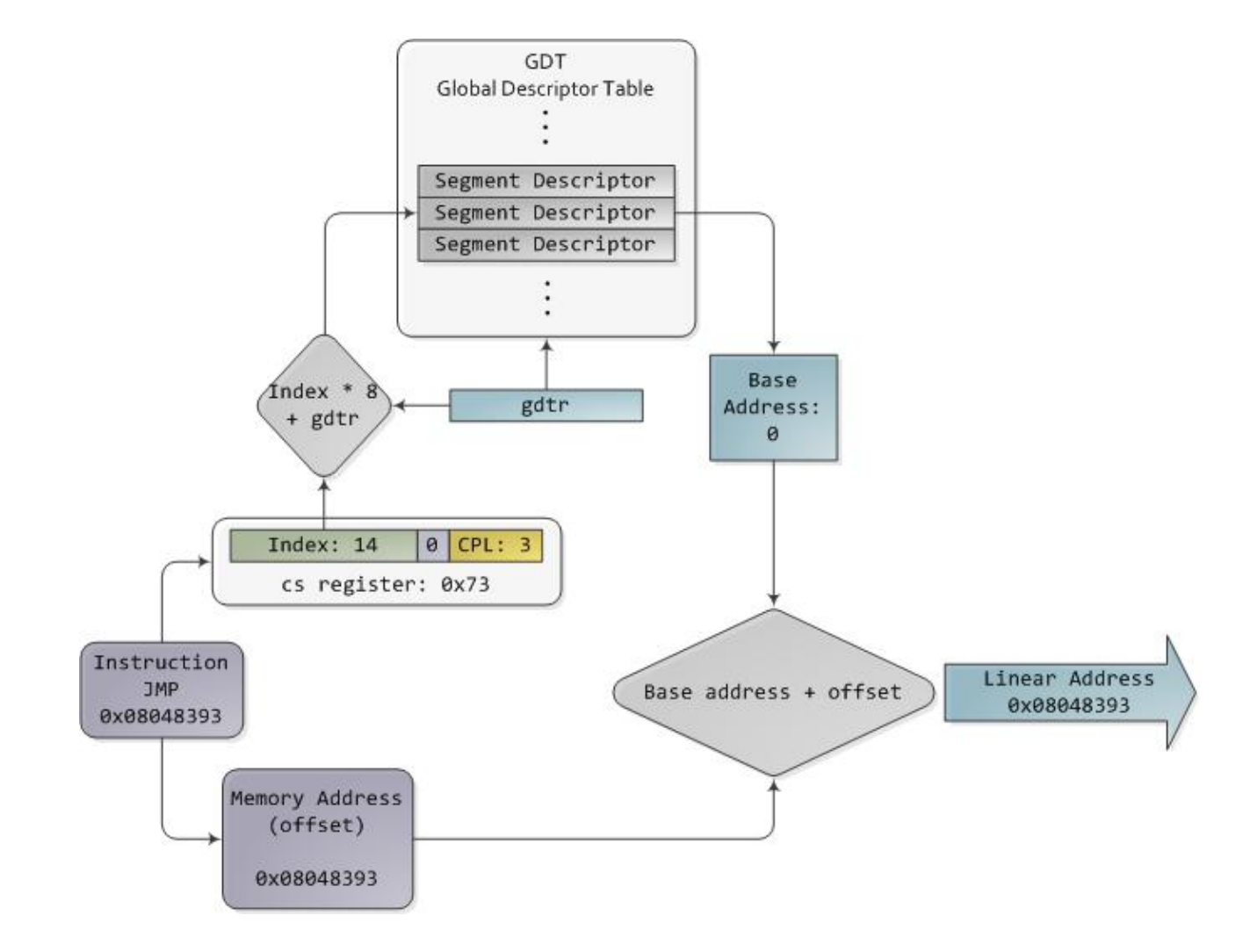

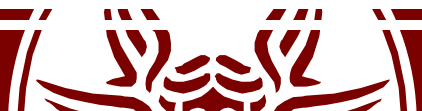

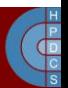

#### Segmented Addressing Resolution

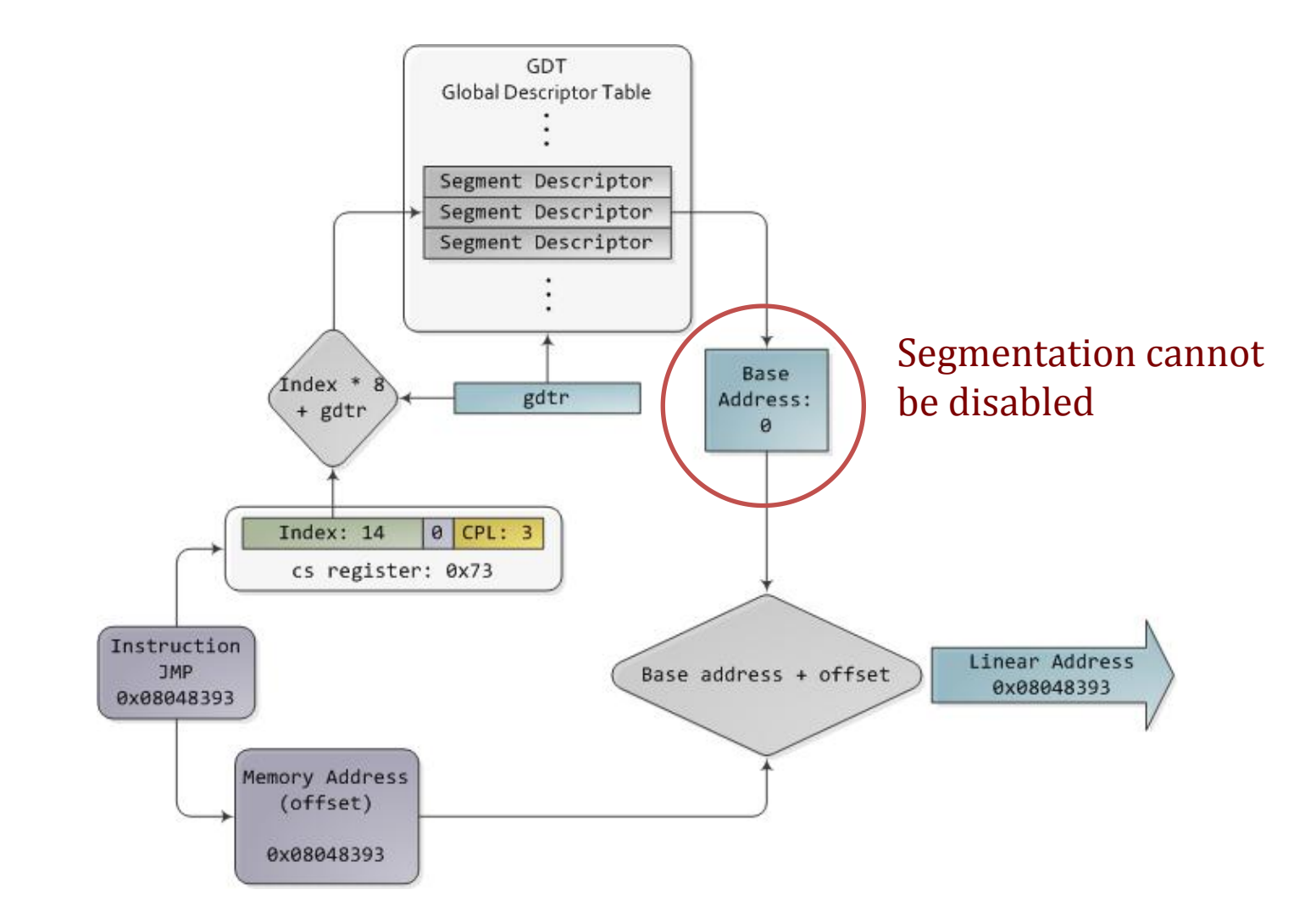

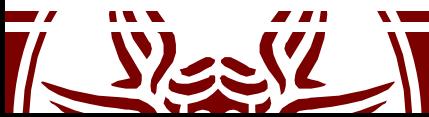

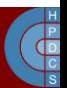

#### Segment Caching

- Accessing the GDT for every memory access is not performance-wise
- Segment registers have a non-programmable hidden part to store the cached descriptor

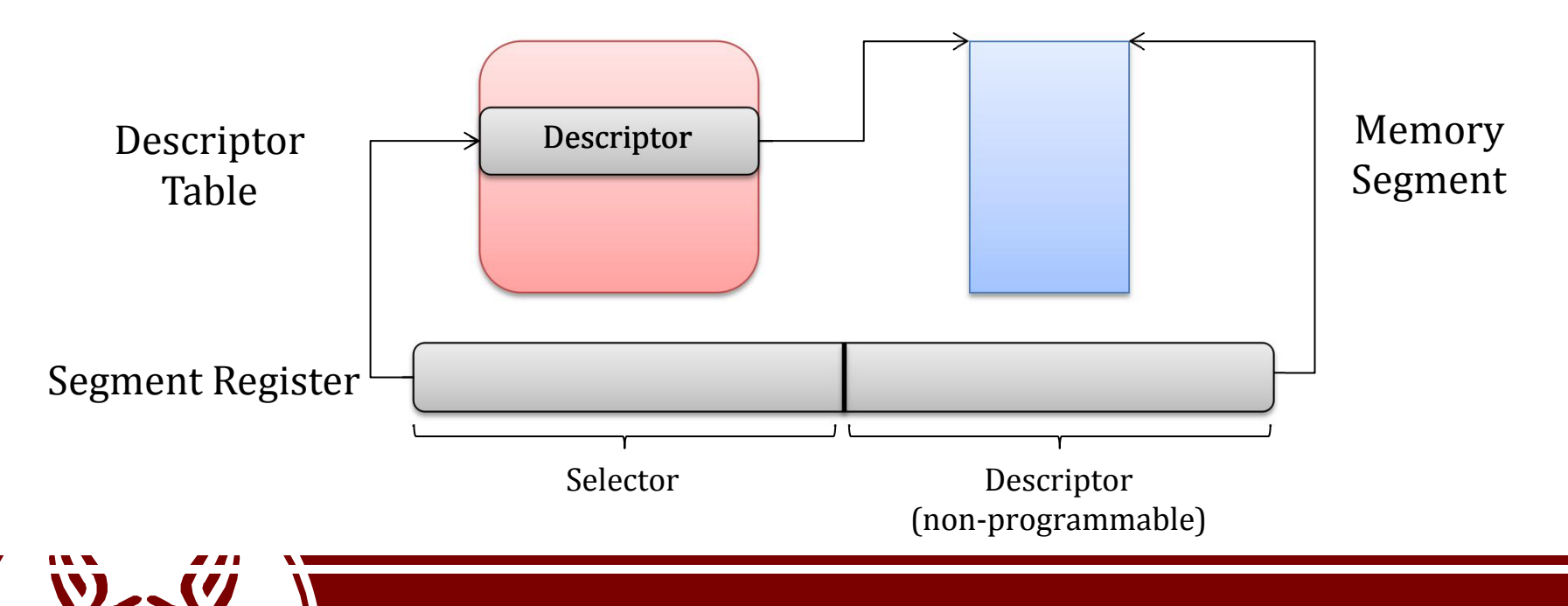

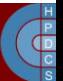

#### x86 Enforcing Protection

- A Descriptor Entry has a DPL
- The firmware must check if an access to a certain segment is allowed
- There must be a way to change current privilege

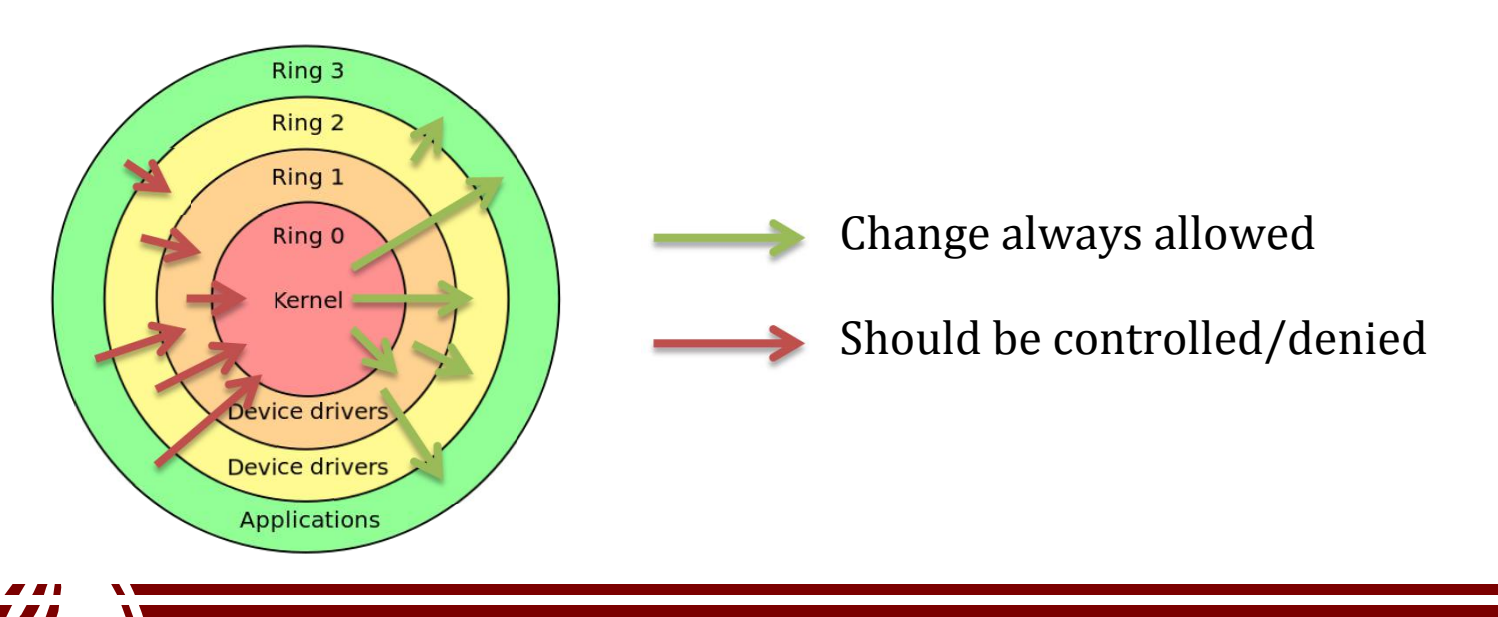

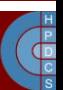

#### Data Segment vs Code Segment

- RPL is present only in data segment selectors (e.g. SS<br>
and bits Data segment selector<br>  $\frac{16 \text{ bits}}{16 \text{ bits}}$ or DS)
- **Current Privilege Level** (CPL): this is only in CS,  $16 \text{ bits }$   $\frac{1}{15}$   $16 \text{ bits }$   $\frac{1}{15}$ which can be loaded only with  $a$  ljmp $/$ lcall

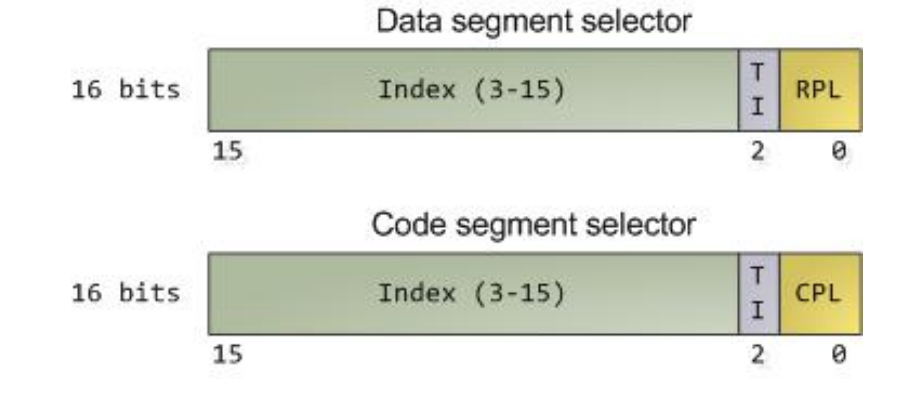

• Overall we have 3 different privilege-level fields: CPL, RPL, and DPL

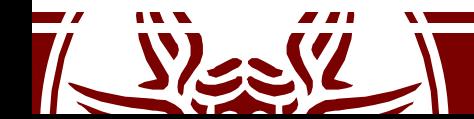

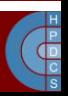

#### Protection upon Segment Load

• CPL is managed by the CPU: it's *always* equals to the current CPU privilege level

- CPU Memory protection comes at two points:
	- Memory access via a linear address
	- Data segment selector load operation

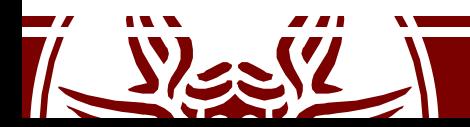

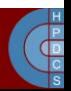

#### Protection upon Segment Load

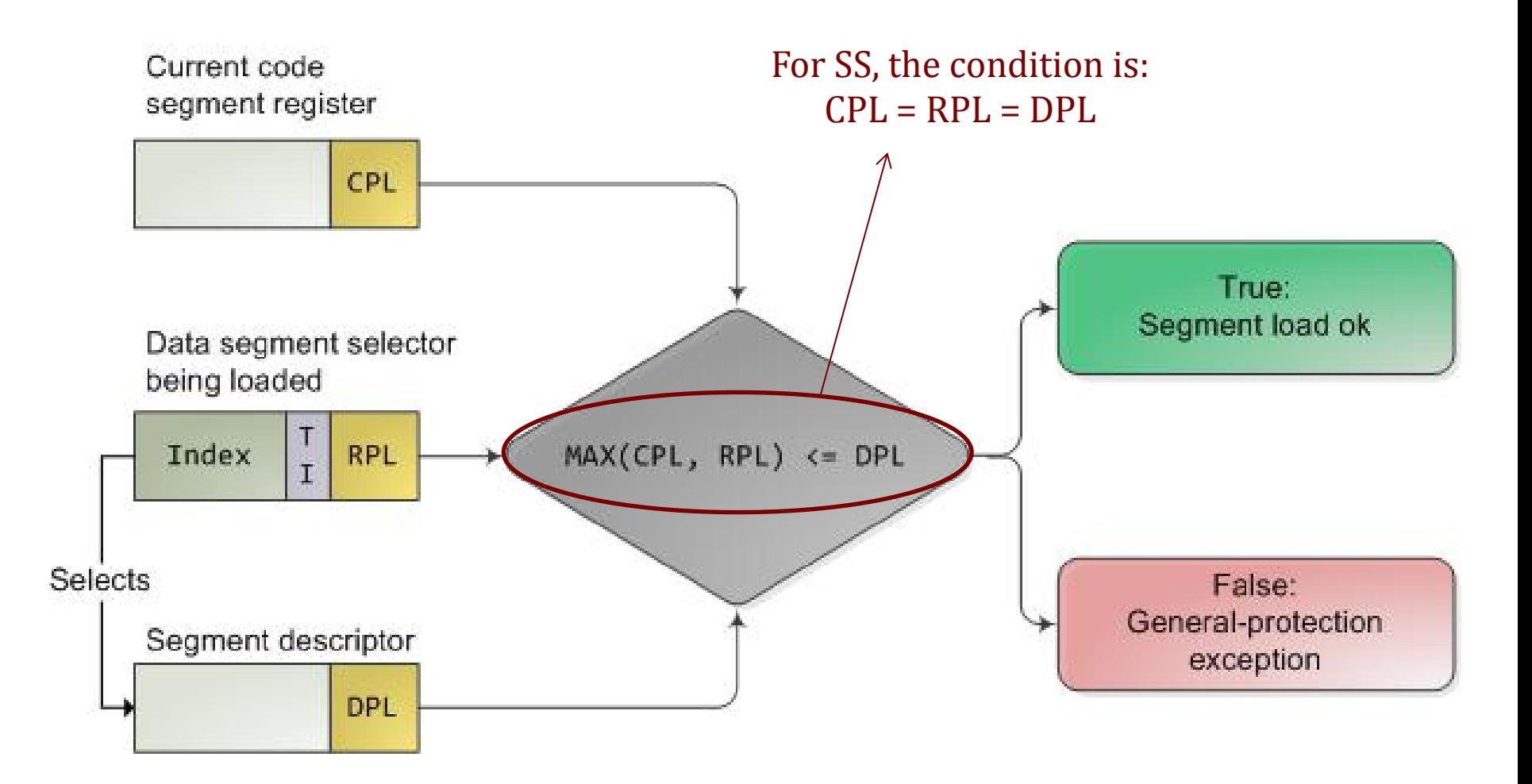

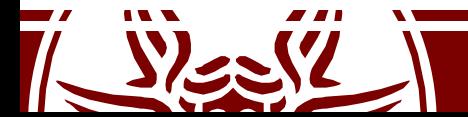

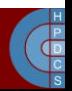

#### Getting Higher Privileges

- Accessing segment with a higher privilege (lower ring) with no control might allow malicious code to subvert the kernel
- To control transfer, code must pass through a controlled **gate**

• **Gate descriptors** are used to identify possible gates through which control can pass

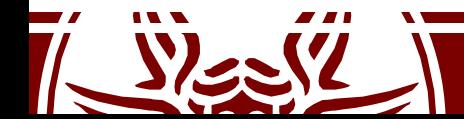

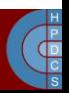

#### Controlled Access Through Gates

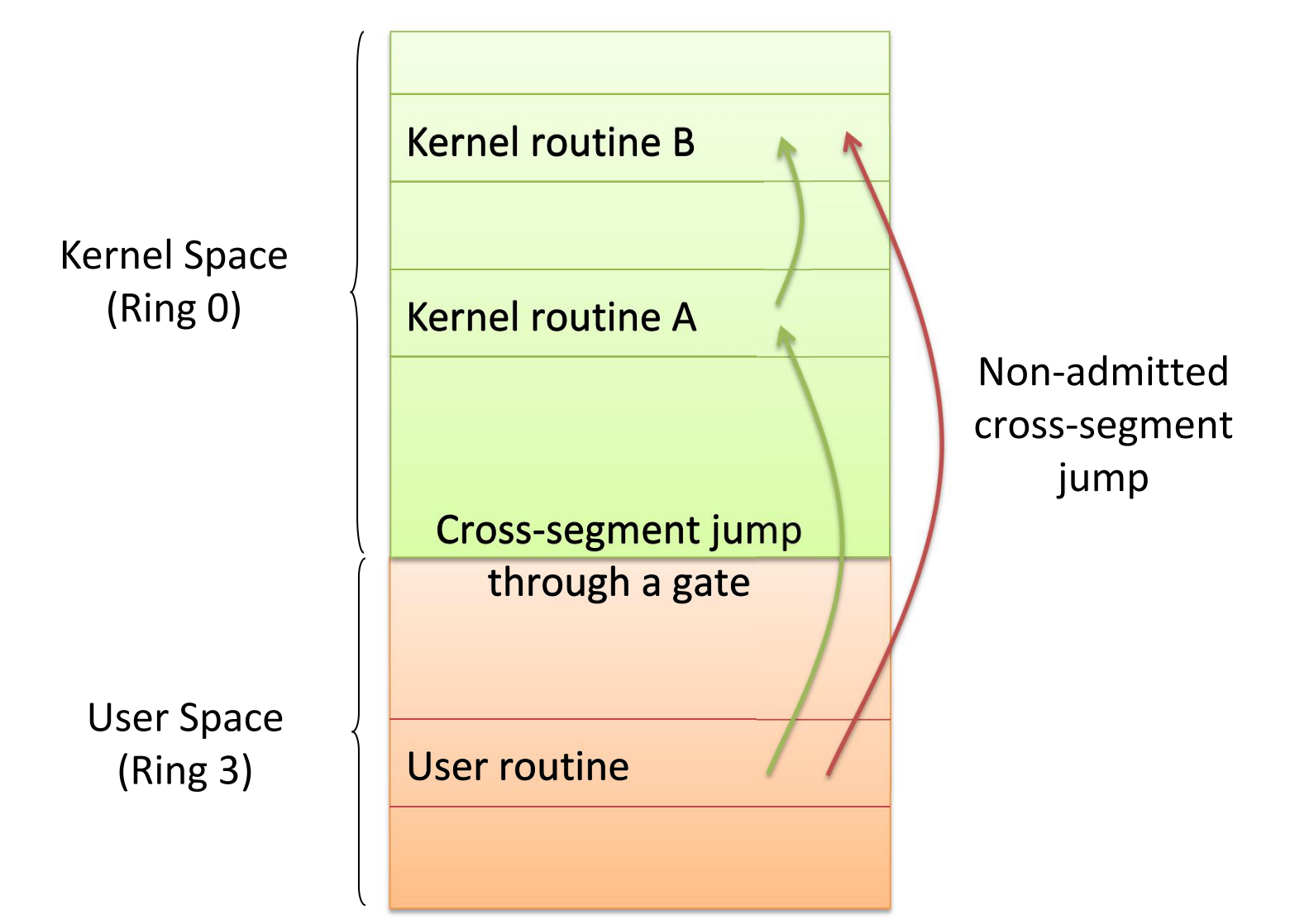

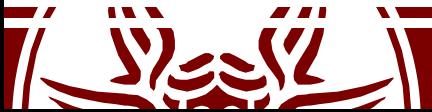

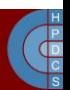

#### Gate Descriptors

- A gate descriptor is a segment descriptor of type *system*:
	- Call-gate descriptors
	- Interrupt-gate descriptors
	- **Trap-gate descriptors**
	- Task-gate descriptors
- These are referenced by the **Interrupt Descriptor Table** (IDT), pointed by the IDTR register

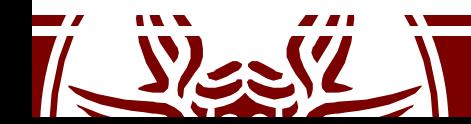

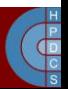

#### IDT and GDT Relations

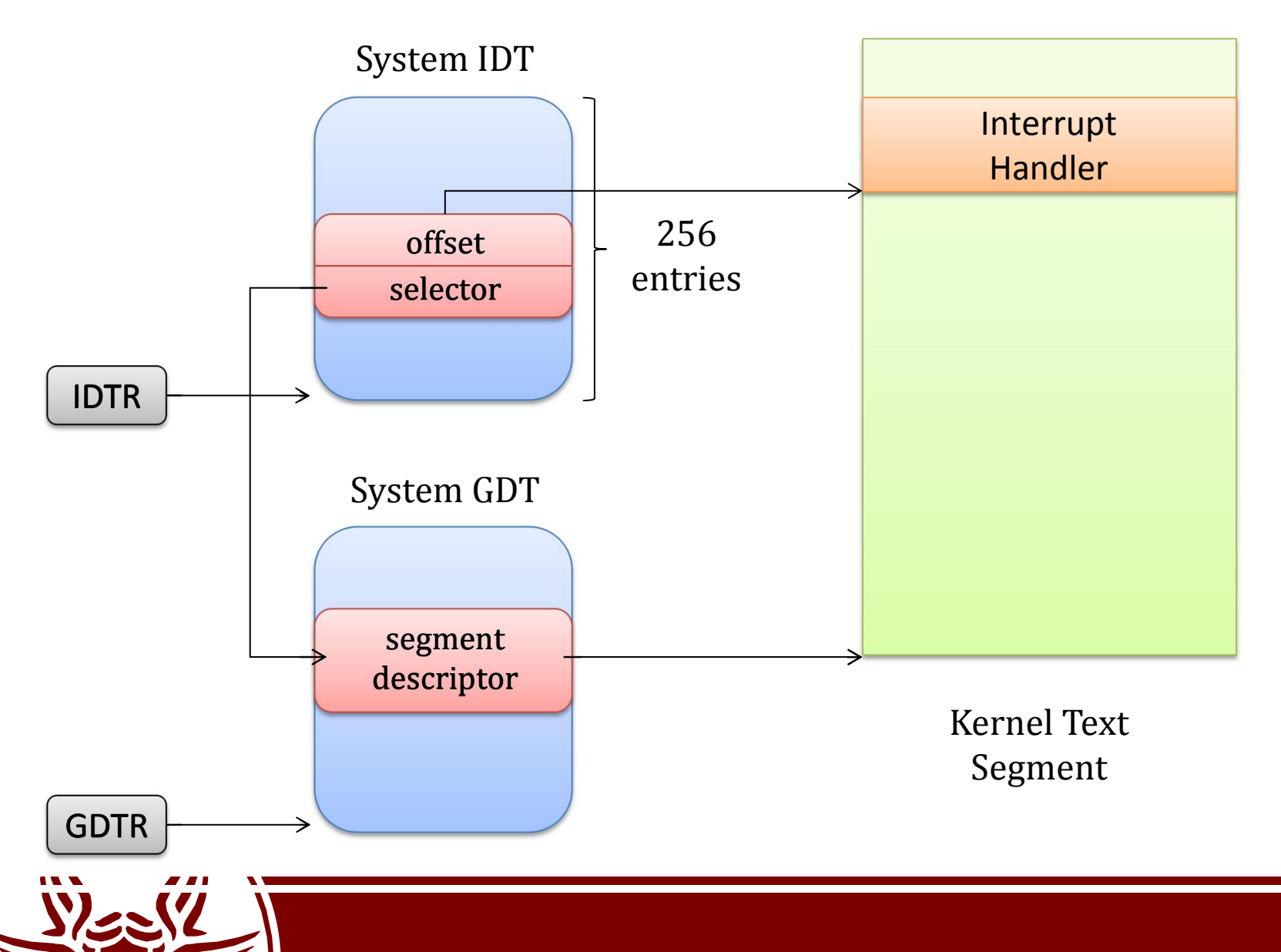

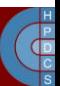

#### GDT in Linux

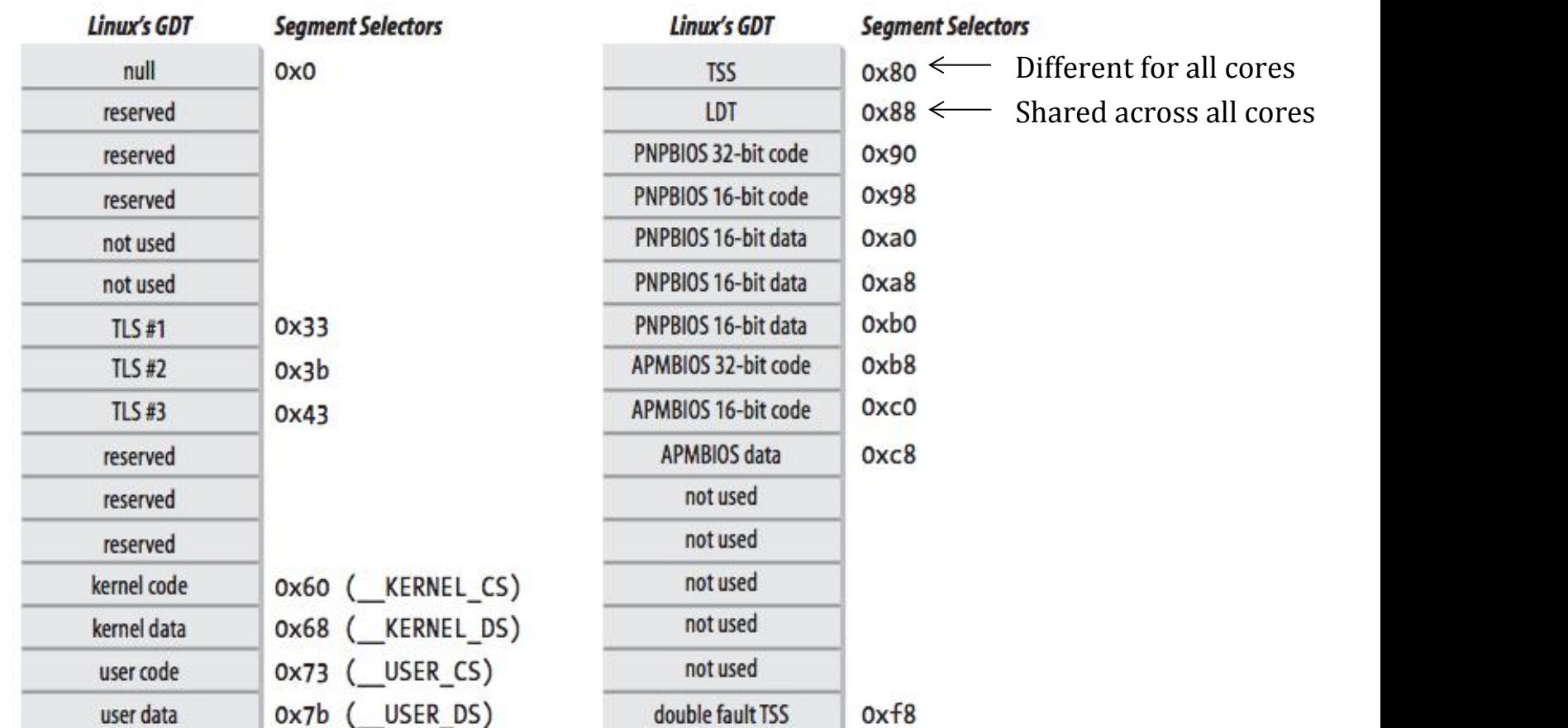

#### There is one copy of this table for each core

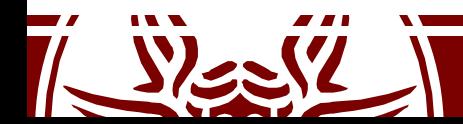

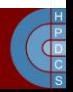

- Its a structure keeping information about a task
- It is intended to handle task management
- It stores:
	- Processor registers state
	- I/O Port Permissions
	- Inner-level Stack Pointers
	- Previous TSS link

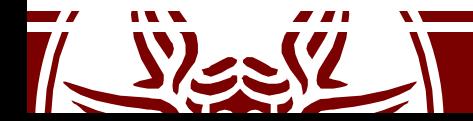

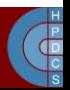

- It can be everywhere in memory (hence the GDT entry required to access it)
- On Linux, it's in kernel data memory
- Each TSS is stored in the int tss array.
- The selector is kept in the Task Register (TR)
- It can be loaded using the privileged  $ltr$ instruction  $(CPL = 0)$

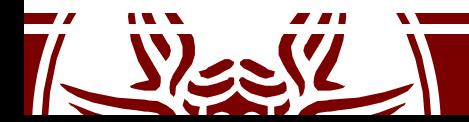

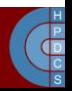

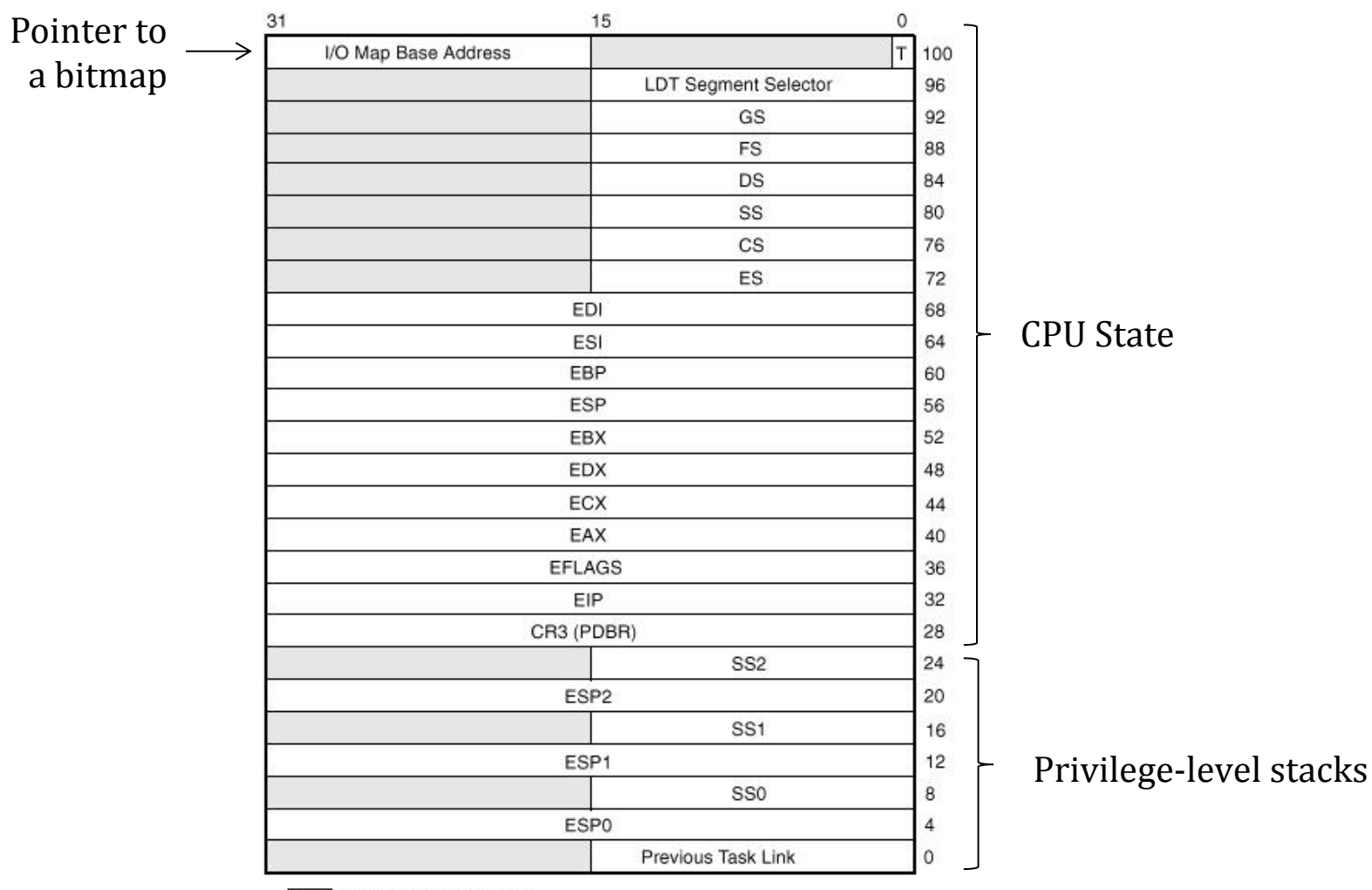

Reserved bits. Set to 0.

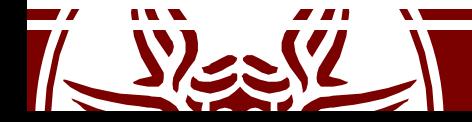

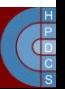

- The *Base* field within the *n*-th core TSS register points to the  $n$ -th entry of the  $int$  tss array
- *G*=0 and *Limit*=0xeb
	- given that TSS is 236 bytes in size
- $\bullet$  *DPL*=0
	- •TSS cannot be accessed in user mode

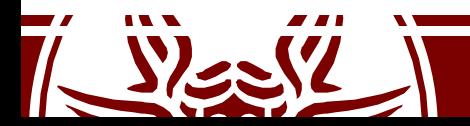

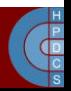

#### TSS on x64

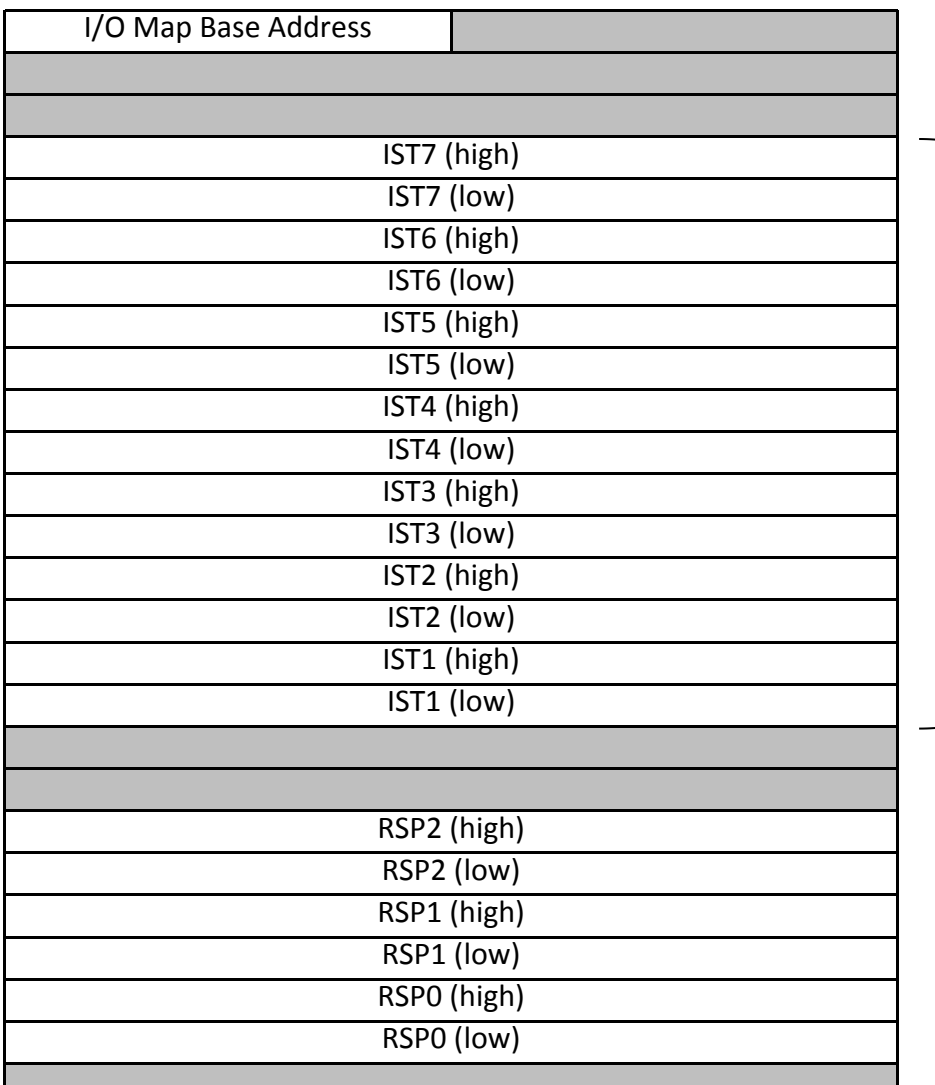

- 
- Registers are gone.<br>• The Interrupt Stack Table (IST) identifies 7 stack pointers to handle interrupts
- Entries in the IDT are modified to allow picking one of these stacks
- Value 0 tells the firmware not to use the IST mechanism

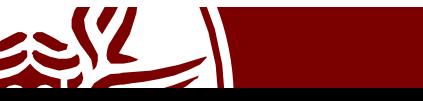

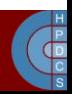

#### Entering Ring 0 from Ring 3

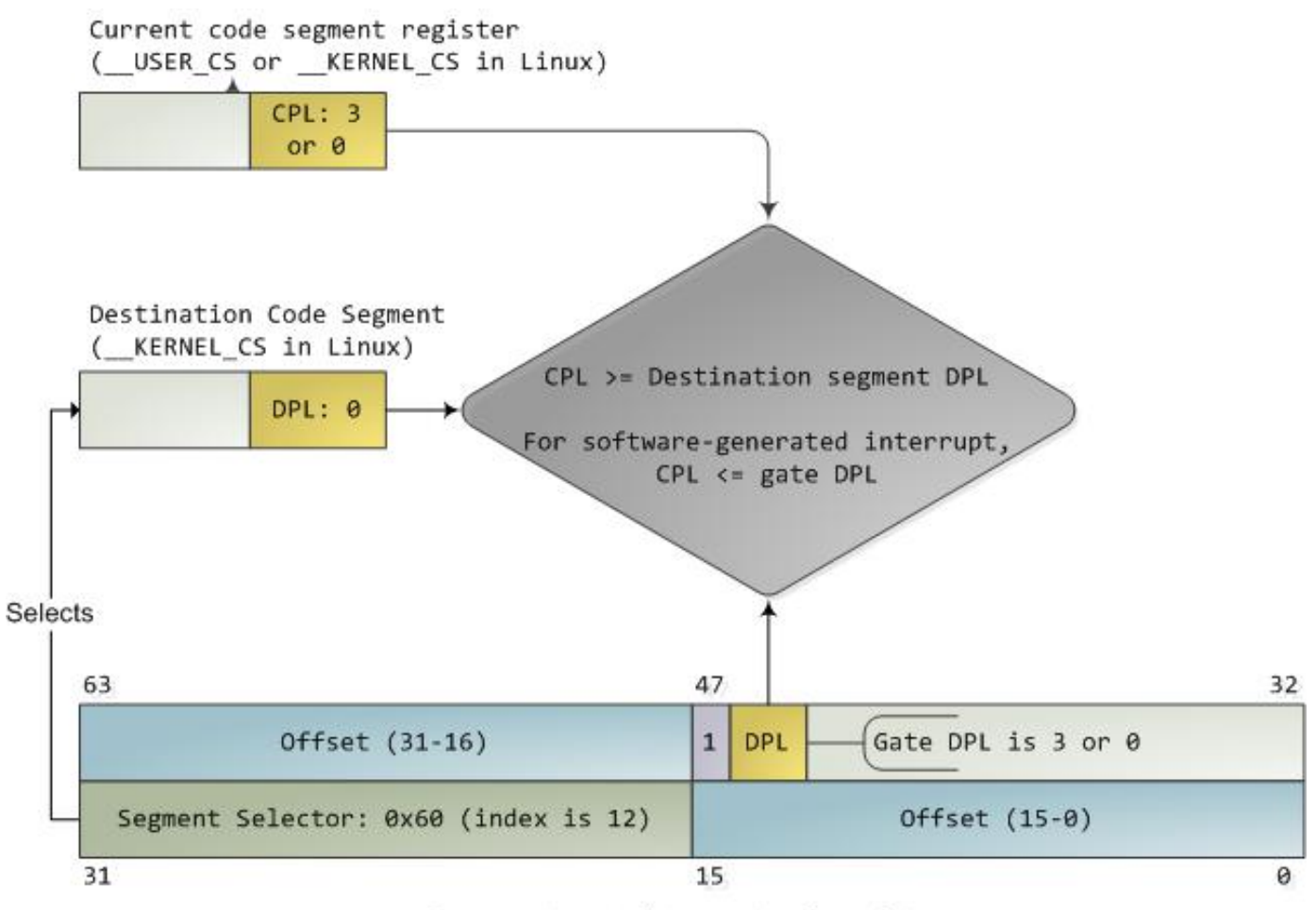

Interrupt-gate/trap-gate descriptor

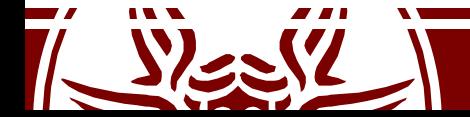

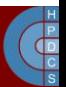

#### Protected Mode Paging

• Since 80386, x86 CPUs add an additional step in address translation

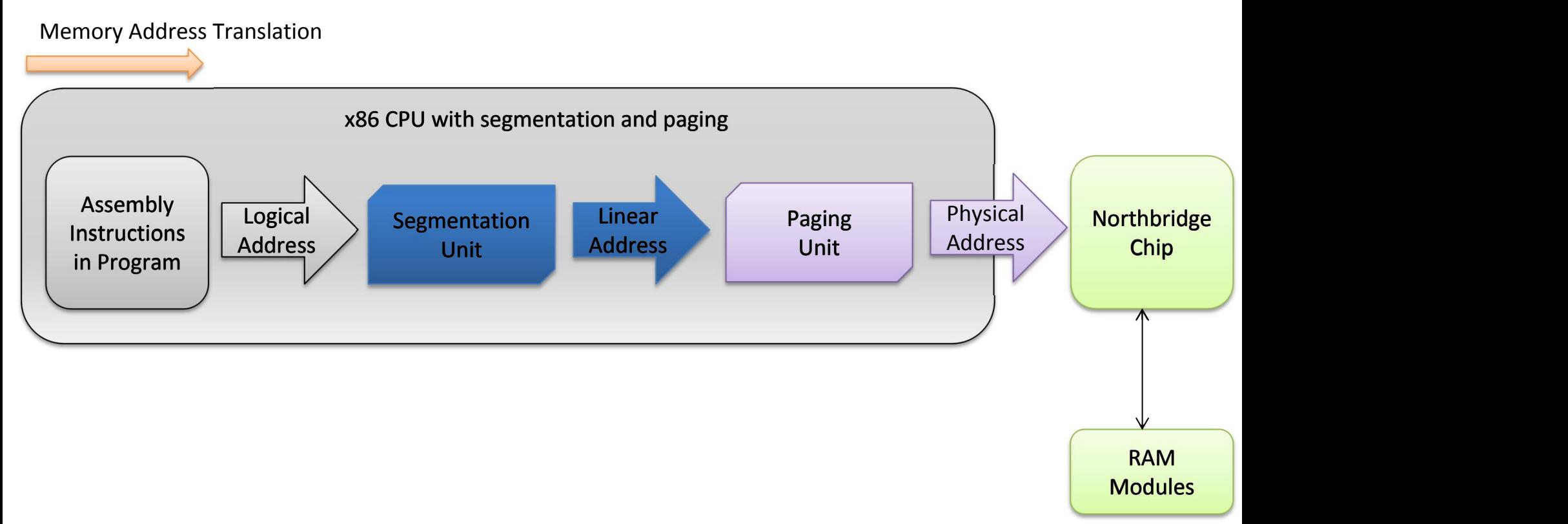

 $\frac{P}{\sqrt{D}}$ 

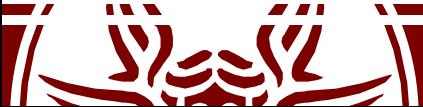

#### Protected Mode Paging

- Paging has to be explicitly enabled
	- Entering Protected Mode does not enable it automatically
	- Several data structures must be setup before
- Paging allows to manage memory protection at a smaller granularity than segmentation

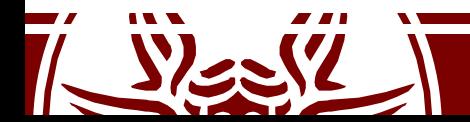

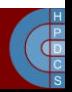

#### i386 Paging Scheme

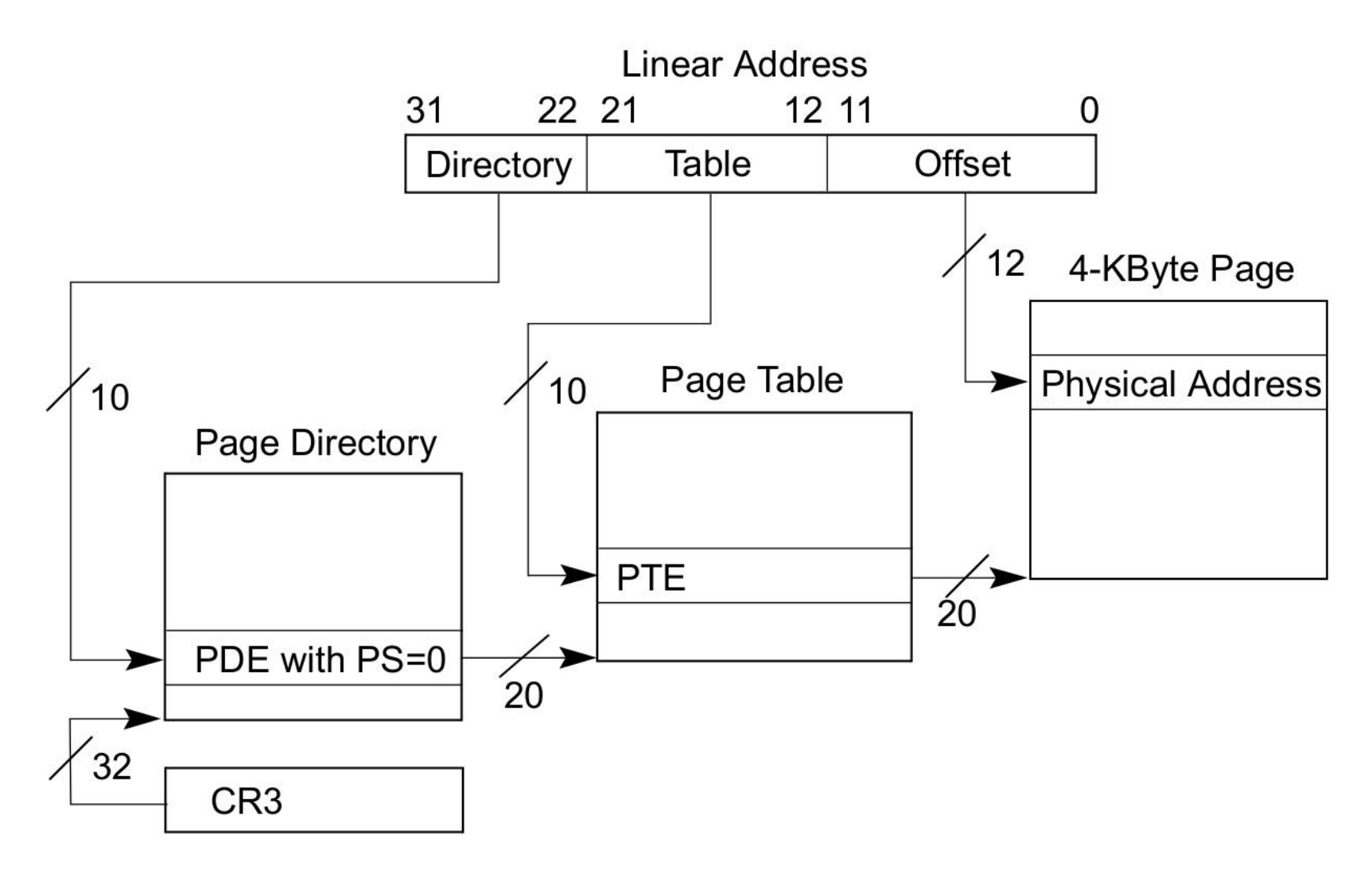

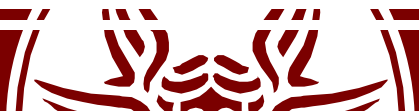

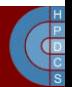

### i386 Paging Scheme

- Both levels are based on 4 KB memory blocks
- Each block is an array of 4-byte entries
- Hence we can map **1K x 1K pages**
- Since each page is 4 KB in size, we get a 4 GB virtual addressing space

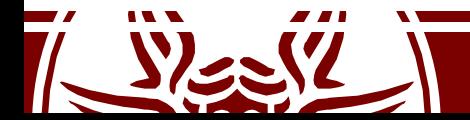

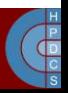

#### i386 PDE entries

#### Page-Directory Entry (4-KByte Page Table)

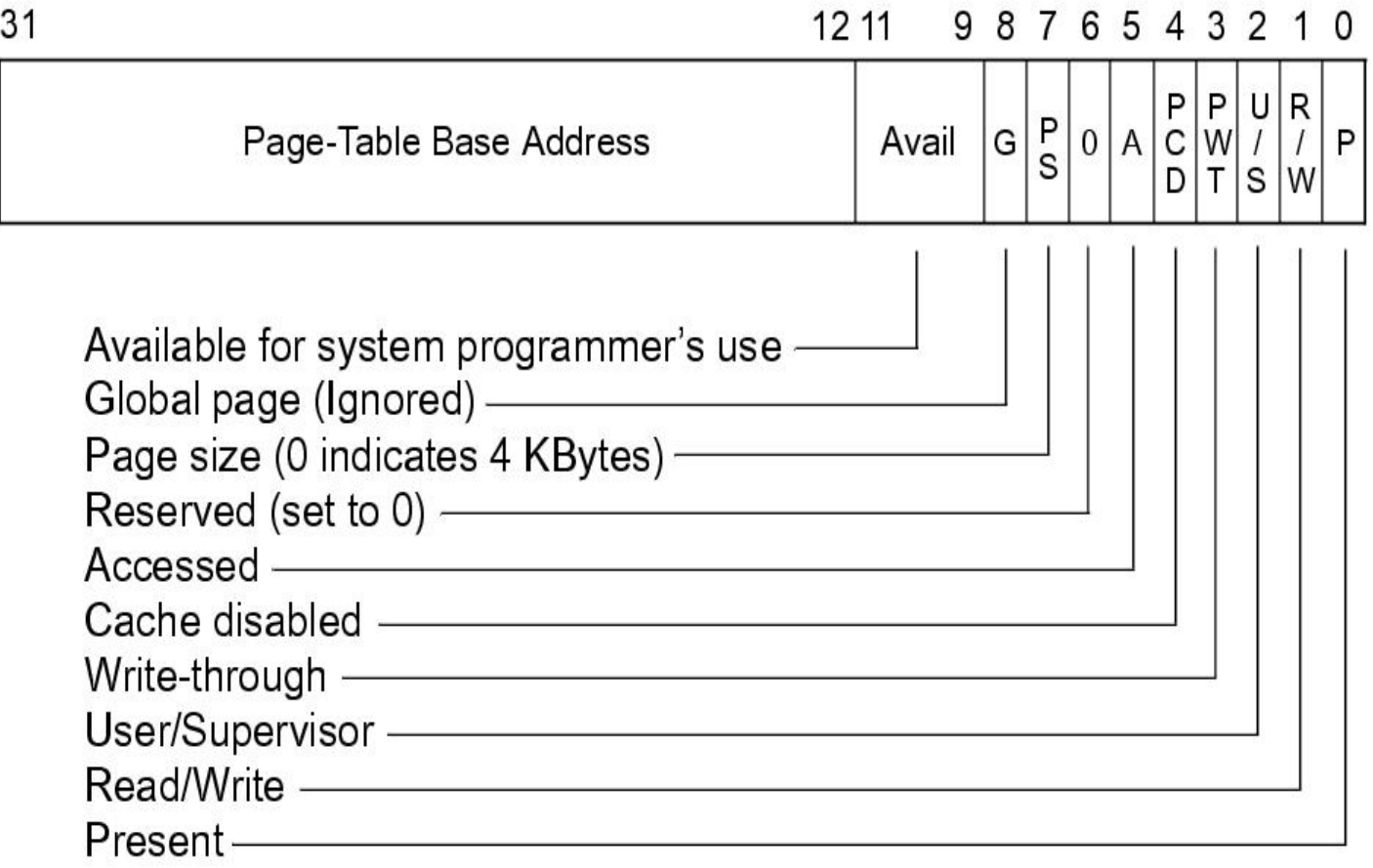

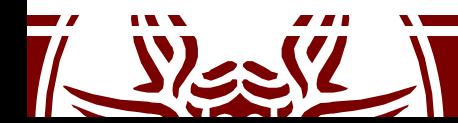

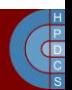

#### i386 PTE entries

#### Page-Table Entry (4-KByte Page)

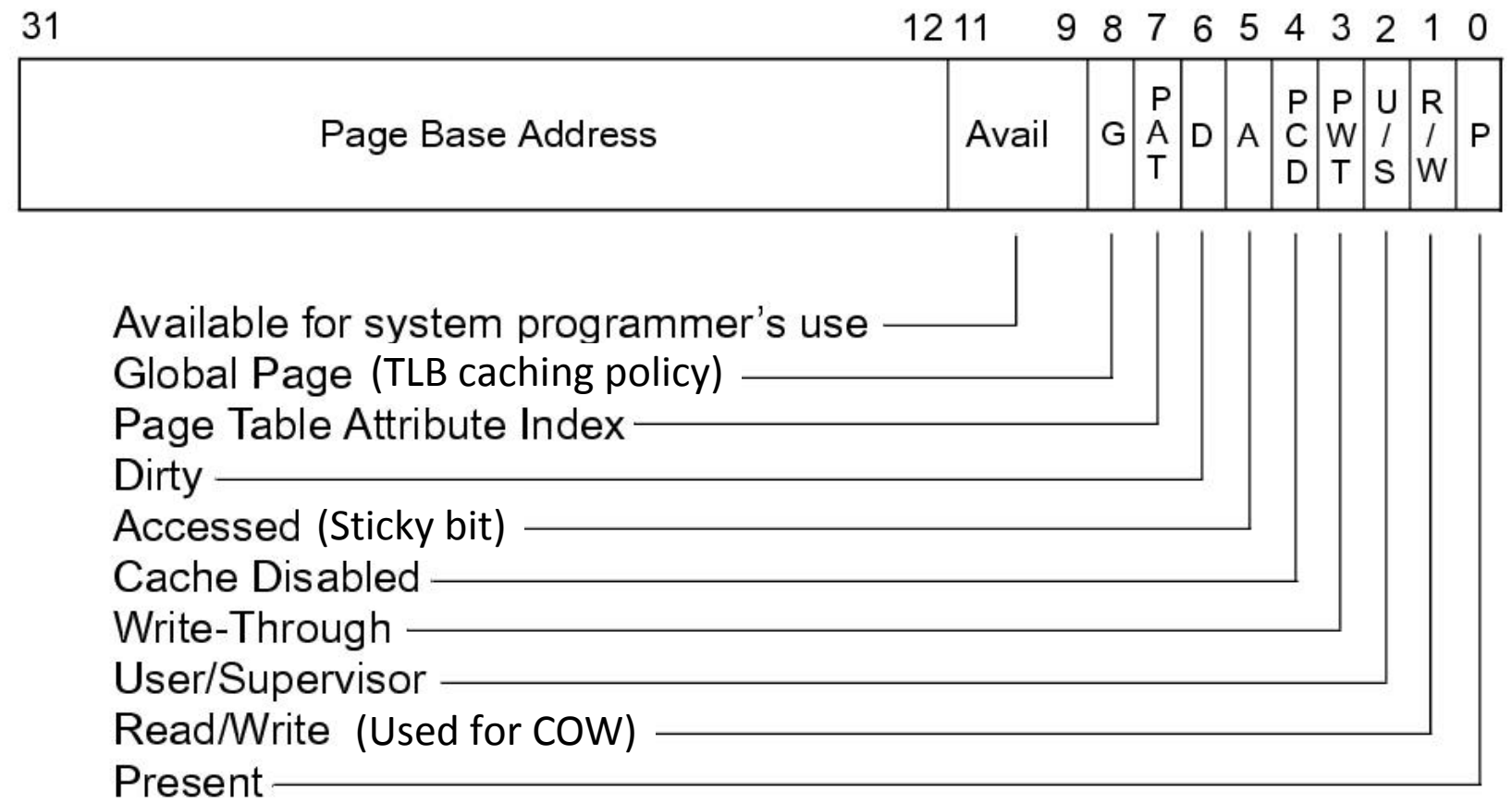

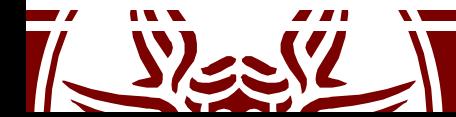

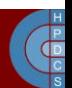

#### Virtual to Physical Translation

Memory Address Translation

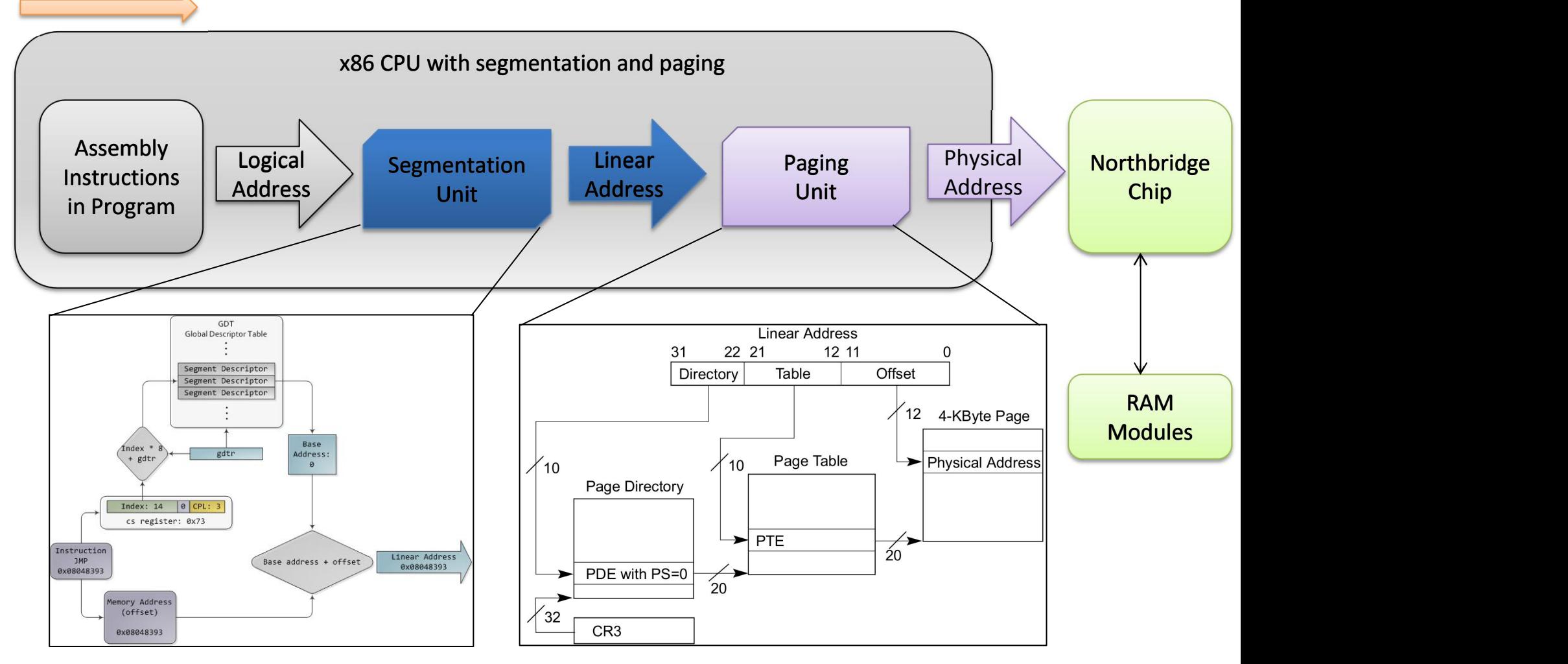

 $\overline{\mathbf{G}}$ 

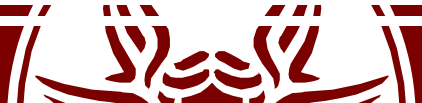

### Paging Unit Operations

- Upon a TLB miss, firmware accesses the page table
- The first checked bit is PRESENT
- If this bit is zero, a page fault occurs which gives rise to a trap
- CPU registers (including EIP and CS) are saved on the system stack
- They will be restored when returning from trap: the trapped instruction is re-executed
- **Re-execution might give rise to additionaltraps, depending on firmware checks on the page table**
- As an example, the attempt to access a read only page in write mode will give rise to a trap (which triggers the **segmentation fault handler**)

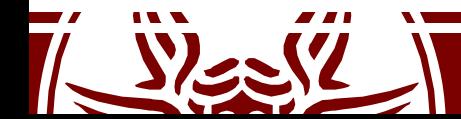

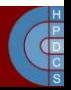

# Translation Lookaside Buffer

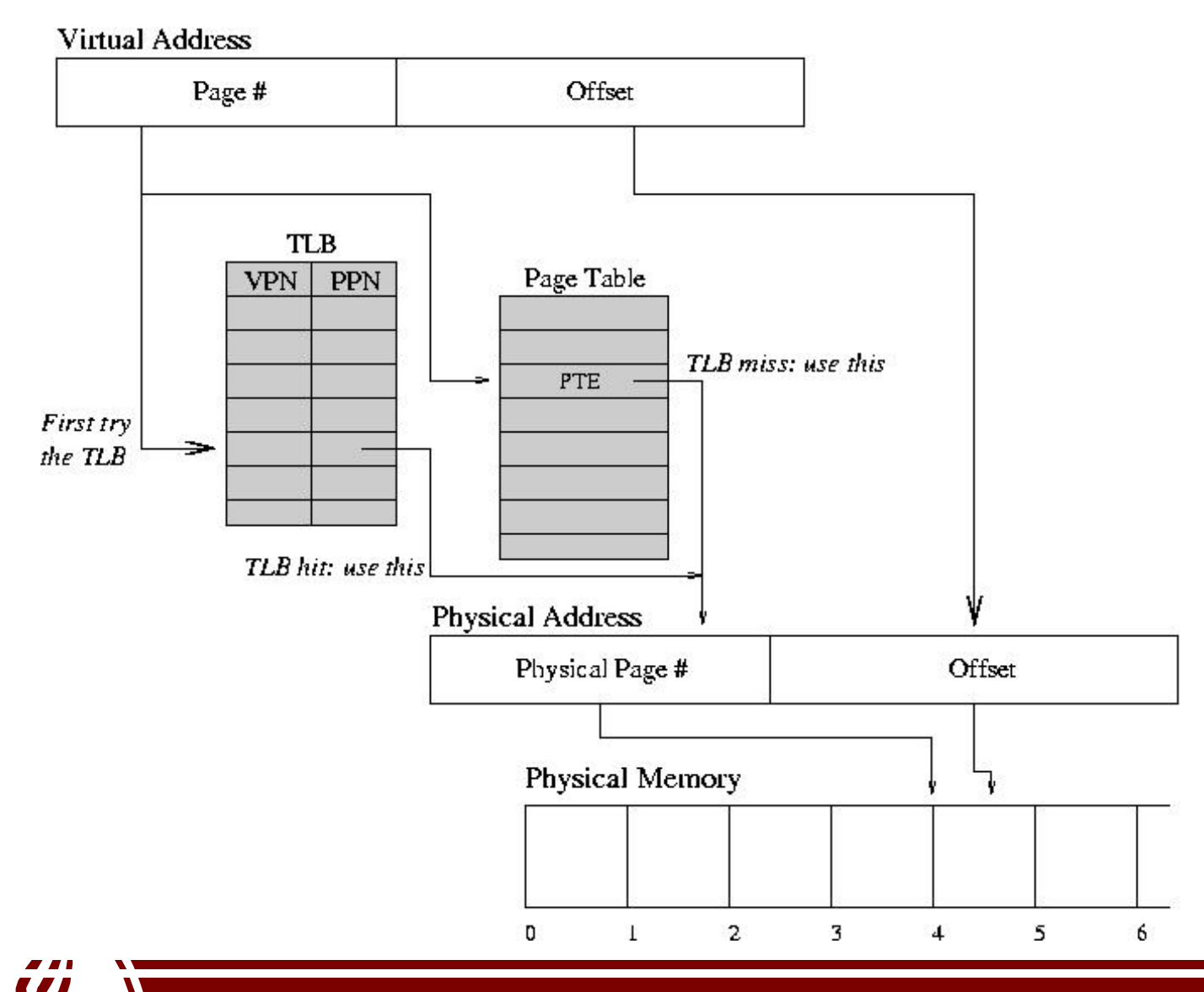

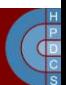

#### Linux memory layout on i386

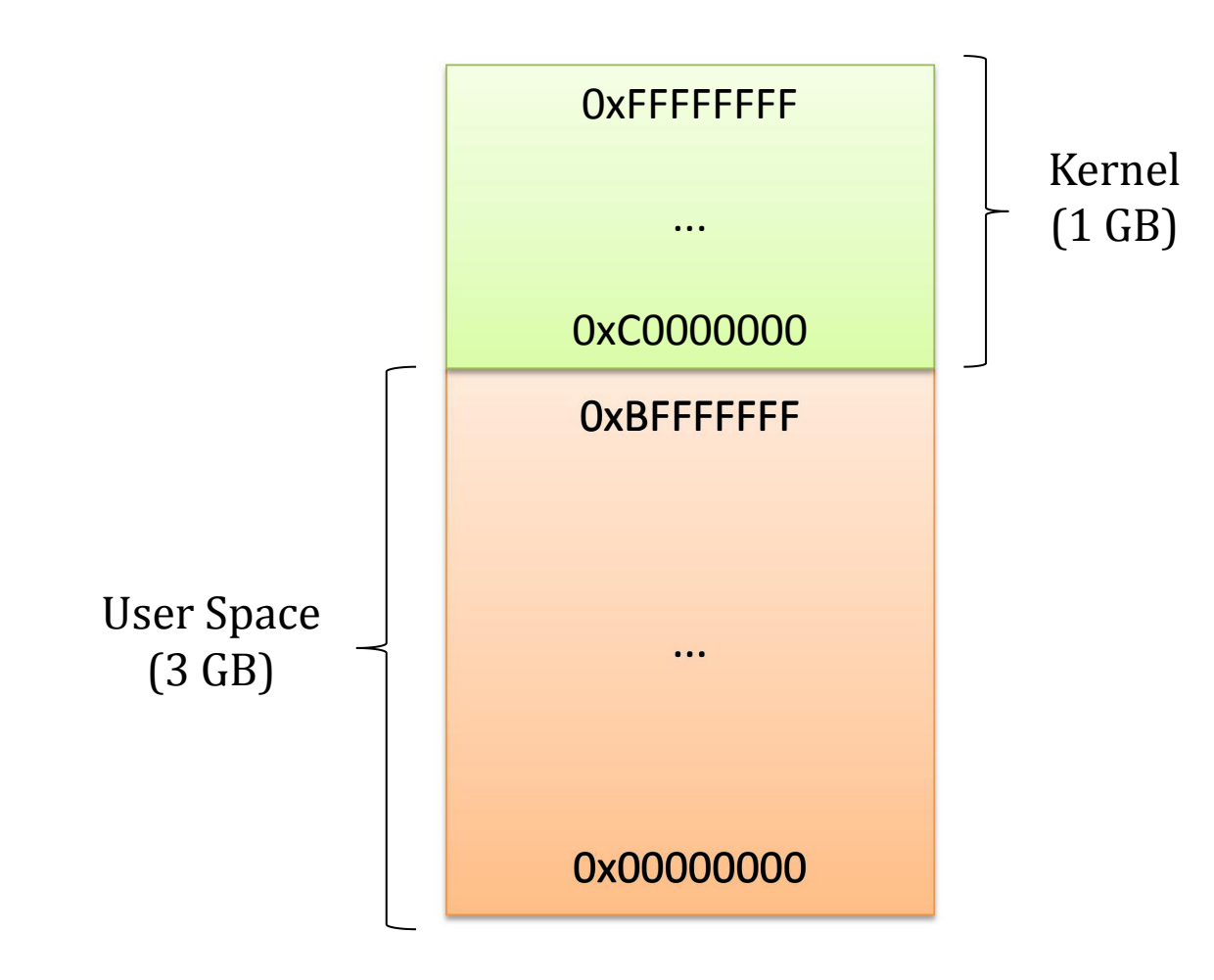

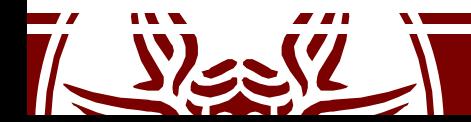

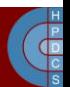

## Physical Address Extension (PAE)

- An attempt to extend over the 4GB limit on i386 systems
- Present since the Intel Pentium Pro
- Supported on Linux since kernel 2.6
- Addressing is extended to 36 bits
- This allows to drive up to 64 GB of RAM memory
- Paging uses 3 levels
- CR4. PAE-bit (bit 5) tells if PAE is enabled

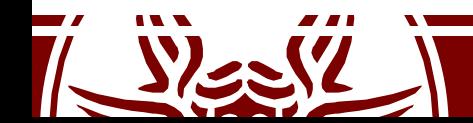

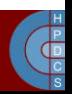

### Physical Address Extension (PAE)

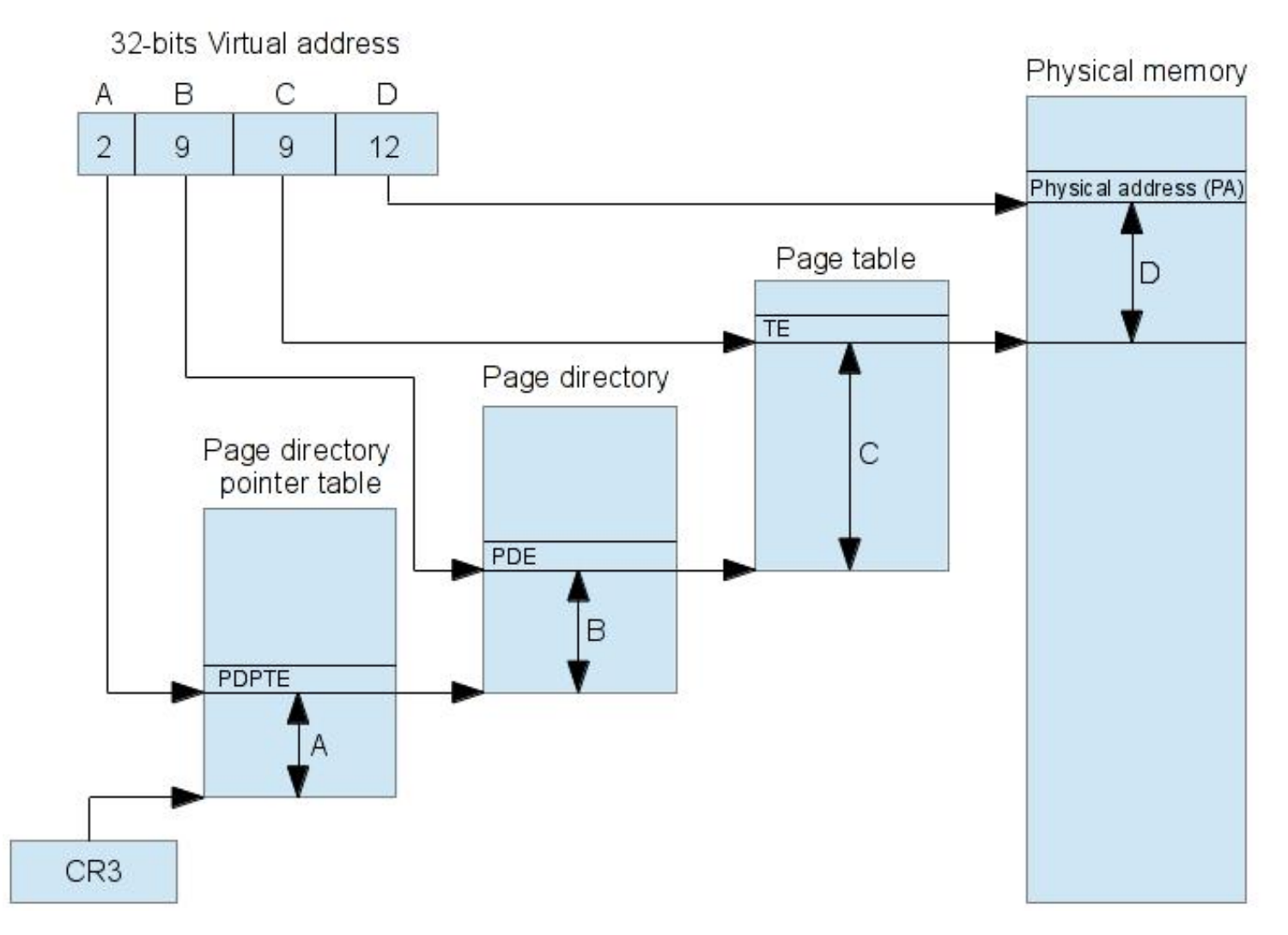

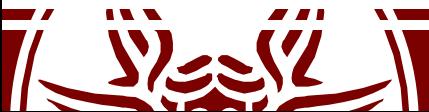

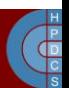
# x64 Paging Scheme

- PAE is extended via the so called "long addressing"
- 2<sup>64</sup> bytes of logical memory in theory
- Bits [49-64] are short-circuited
	- Up to 2<sup>48</sup> canonical form addresses (lower and upper half)
	- A total of 256 TB addressable memory
- Linux currently allows for 128 TB of logical addressing of individual processes and 64 TB for physical addressing

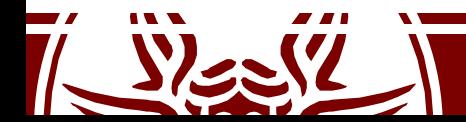

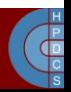

#### Canonical Addresses

#### **64-bit 48-bit**

#### FFEFFFFF FFFFFFFF

**Higher half** 

Lower half

00000000 00000000

#### FEFFFFFF FFFFFFFF

Canonical "higher half" FFFF8000 00000000

> Noncanonical addresses

00007FFF FFFFFFFF Canonical "lower half" 00000000 00000000

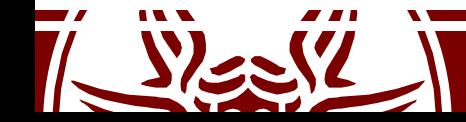

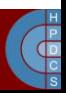

#### Linux memory layout on x64

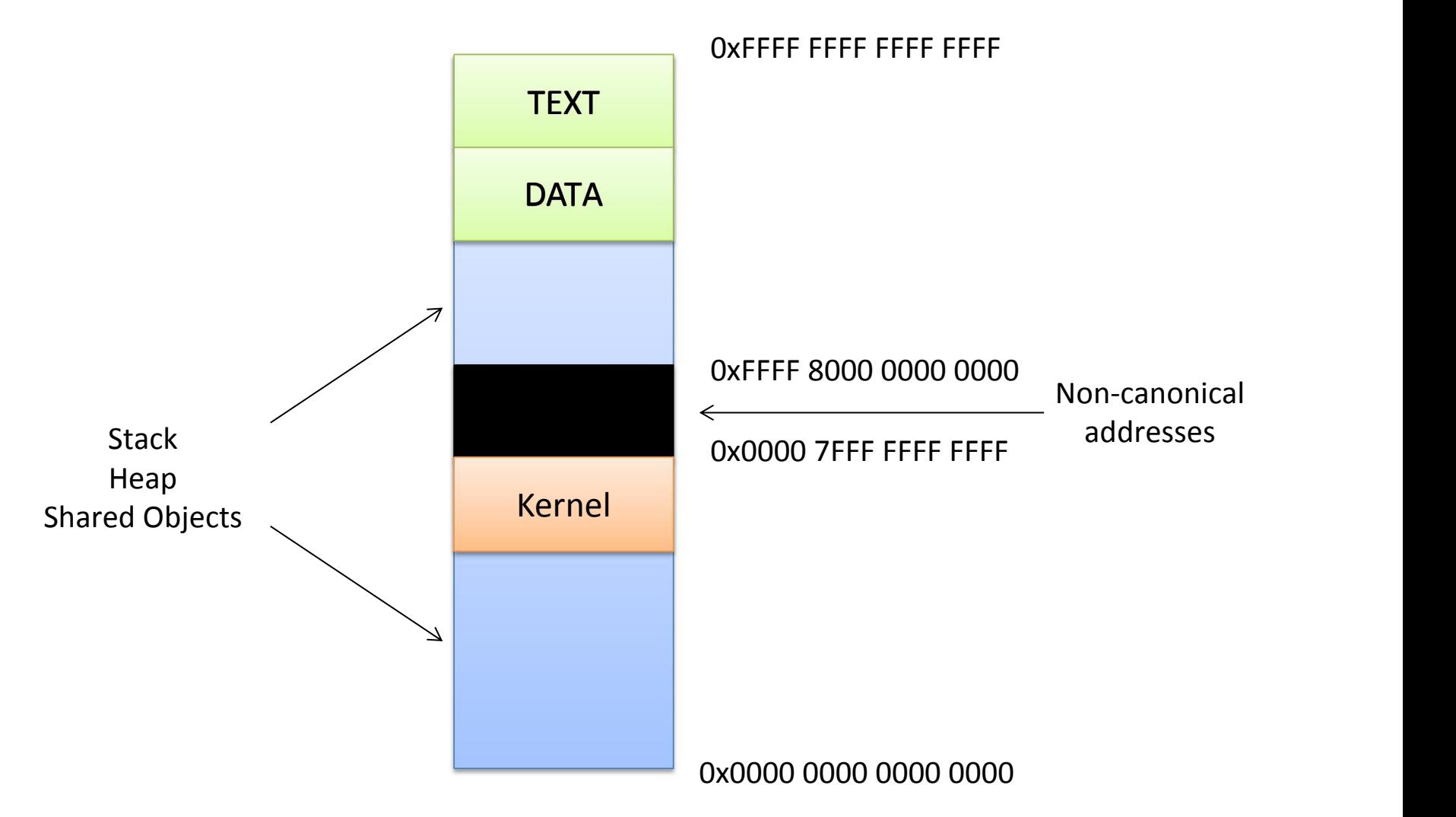

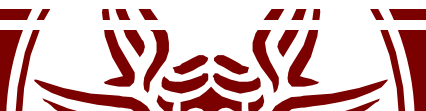

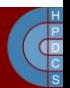

## 48-bit Page Table (4KB pages)

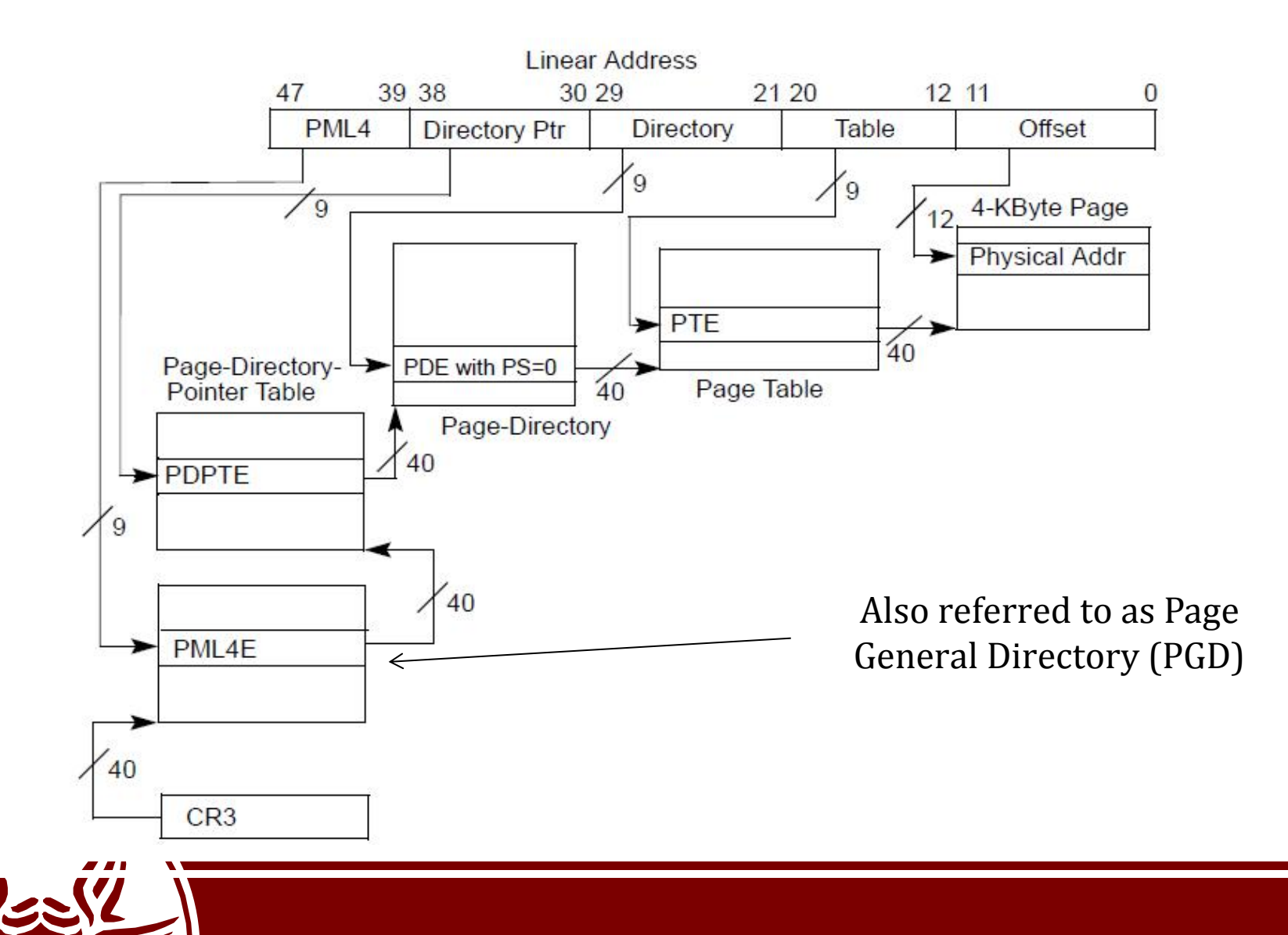

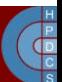

#### CR3 and Paging Structure Entries

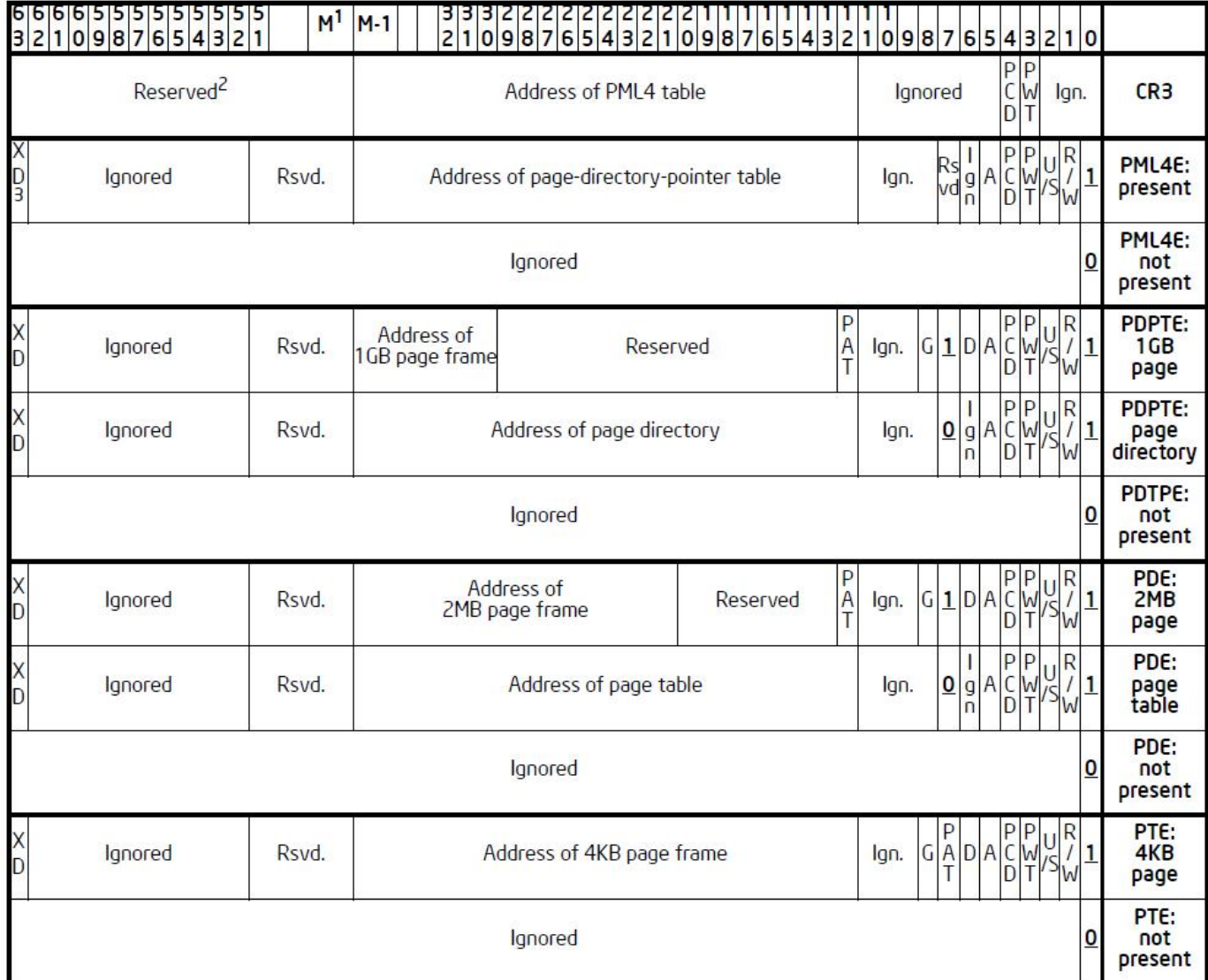

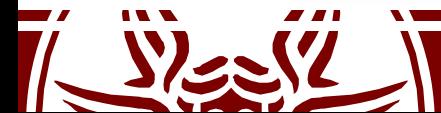

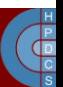

## Huge Pages

- Ideally x64 processors support them starting from PDPT and the contract of the contract of the contract of the contract of the contract of the contract of the contract of the contract of the contract of the contract of the contract of the contract of the contract of the c
- Linux typically offers the support for huge pages pointed by the PDE (page size 512\*4KB)
- See: /proc/meminfo and /proc/sys/vm/nr\_hugepages
- These can be mmap'ed via file descriptors and/or  $mmap$  parameters (e.g. MAP HUGETLB flag)
- They can also be requested via the madvise (void  $\star$ ,  $\mathbf{r}$ size t, int) system call (with MADV HUGEPAGE flag)

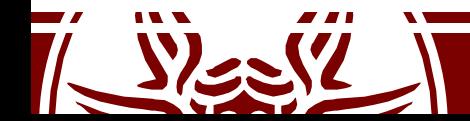

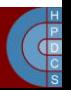

### How to enable x64 longmode

- The first step is (of course) to setup a coherent page table
- We must then tell the CPU to enable Long Mode
- Referto arch/x86/include/uapi/asm/msr-index.h for the definition of the symbols

```
movl $MSR_EFER, %ecx
rdmsr
btsl $ EFER LME, %eax
wrmsr
pushl $ KERNEL CS
leal startup 64(%ebp), %eax
pushl %eax
movl $(X86_CR0_PG | X86_CR0_PE), %eax
movl %eax, %cr0
lret
```
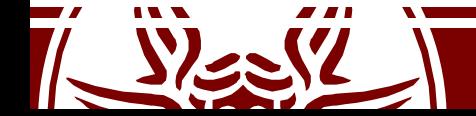

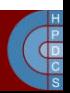

#### Boot Sequence

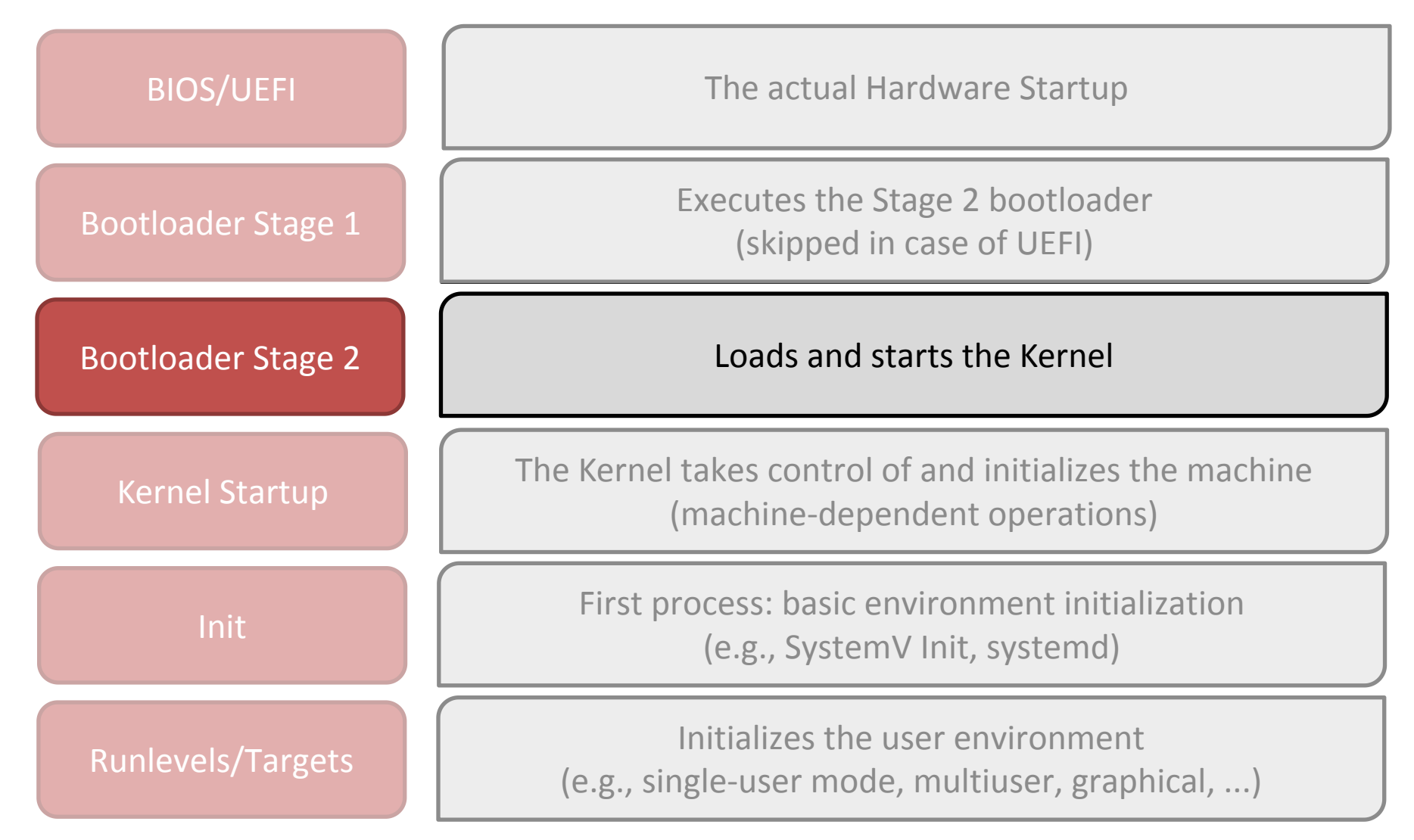

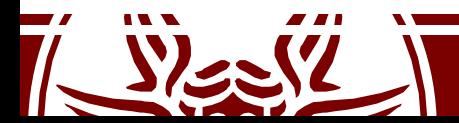

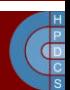

### Second Stage Bootloader

- There are various versions of this software
	- In GRUB it is GRUB Stage 2
	- $-$  In Win NT it is  $c:\theta$
- The second stage bootloader reads a configuration file, e.g. to startup a boot selection menu
	- grub.conf in GRUB, boot.ini in Win NT
- The kernel initial image is loaded in memory using BIOS disk I/O services
	- For Linux, it is /boot/vmlinuz-\*
	- For Win NT, it is c:\Windows\System32\ntoskrnl.exe

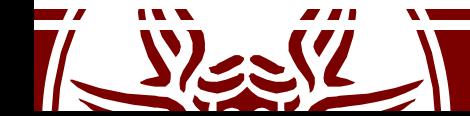

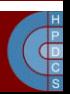

#### Historical Linux Bootcode

- The historical bootsector code for LINUX (1386) is in arch/i386/bootsect.S (no longer used)
- It loaded arch/i386/bootsetup. S and the kernel image in memory
- The code in arch/1386/bootsetup. S initialized the architecture (e.g. the CPU state for the actual kernel boot)
- It ultimately gave control to the initial kernel image

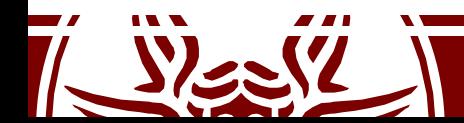

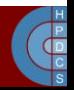

#### Unified Extensible Firmware Interface (UEFI)

- Modular (you can extend it with drivers)
- Runs on various platforms
- It's written in C
- It supports a bytecode (portability to other architectures)

• It's completely different from BIOS

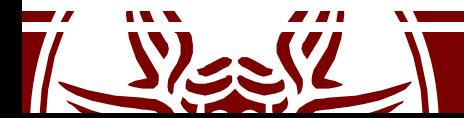

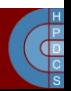

#### UEFI Boot

- UEFI boot manager takes control right after the system is powered on
- It looks at the boot configuration
- It loads the firmware settings into RAM from nvRAM
- Startup files are stored on a dedicated EFI System Partition (ESP)
	- It's a FAT32 partition
	- It has one folder for each OS on the system
- MBR cannot handle disks larger than 2TB

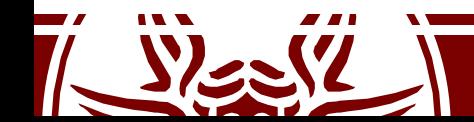

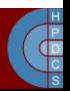

#### UEFI Boot

- It can automatically detect new uefi-boot targets
	- UEFI uses standard path names
		- /efi/boot/boot x64.efi
		- /efi/boot/bootaa64.efi

#### • UEFI programs can be easily written

```
#include <efi.h>
#include <efilib.h>
EFI_STATUS EFIAPI
efi main(EFI HANDLE ImageHandle, EFI SYSTEM TABLE *SystemTable) {
         InitializeLib(ImageHandle, SystemTable);
        Print(L"Hello World\n");
        return EFI_SUCCESS;
}
```
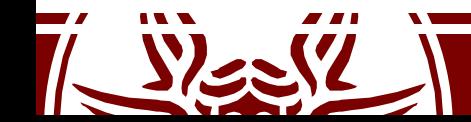

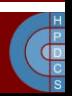

#### GUID Partition Table

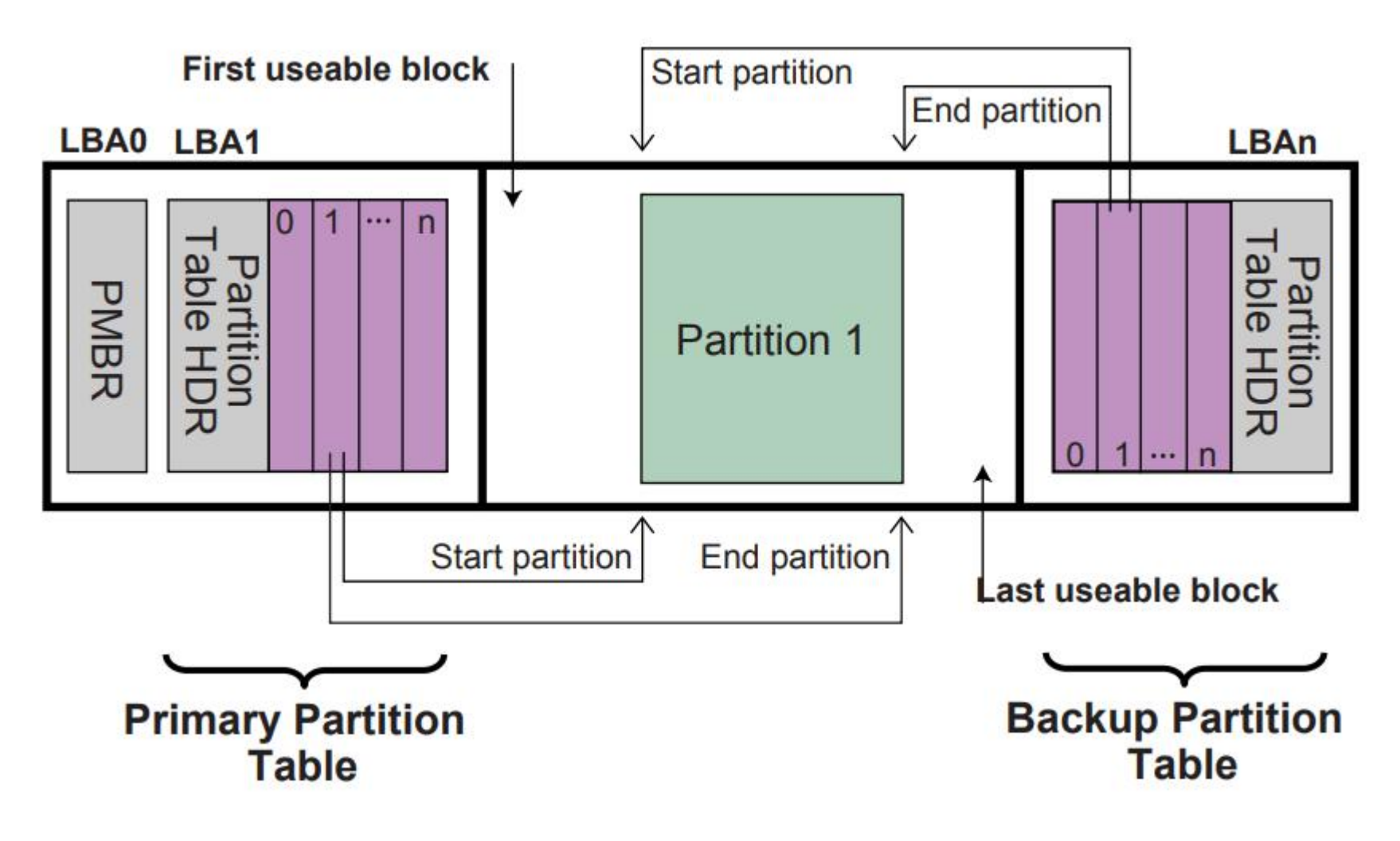

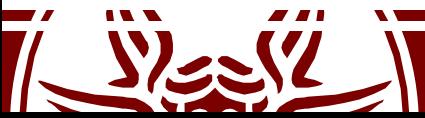

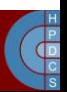

#### Secure Boot

- There is a kind of malware which takes control of the system before the OS starts
	- MBR RootKits
- Usually, these RootKits hijack the IDT for I/O operations, to execute their own wrapper
- When the kernel is being loaded, the RootKit notices that and patches the binary code while loading it into RAM

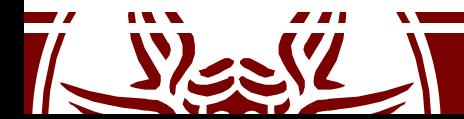

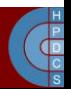

#### Secure Boot

- UEFI allows to load only signed executables
- Keys to verify signatures are installed in UEFI configuration
	- Platform Keys (PK): tells who "owns and controls" the hardware platform
	- Key-Exchange Keys (KEK): shows who is allowed to update the hardware platform
	- Signature Database Keys (DB): show who is allowed to boot the platform in secure mode

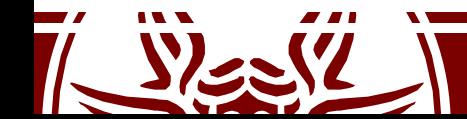

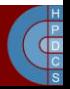

# Dealing with multicores

- Who shall execute the startup code?
- For legacy reasons, the code is purely sequential
- Only one CPU core (the master) should run the code
- At startup, only one core is active, the others are in an idle state
- The startup procedure has to wake up other cores during kernel startup

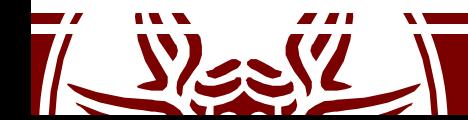

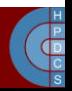

#### Interrupts on Multicore Architectures

- The Advanced Programmable Interrupt Controller (APIC) is used for sophisticated interrupt sending/redirection
- Each core has a Local APIC (LAPIC) controller, which can send Inter-Processor Interrupts (IPIs)
	- LAPICs are connected through the (logical) "APIC Bus"
	- LINT 0 : normal interrupts LINT 1: Non-maskable Interrupts
- I/O APICs contain a redirection table, which is used to route the interrupts it receives from peripheral buses to one or more local APICs

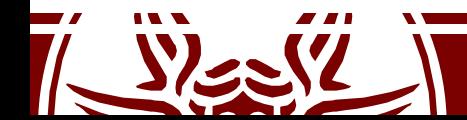

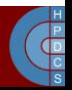

#### LAPIC

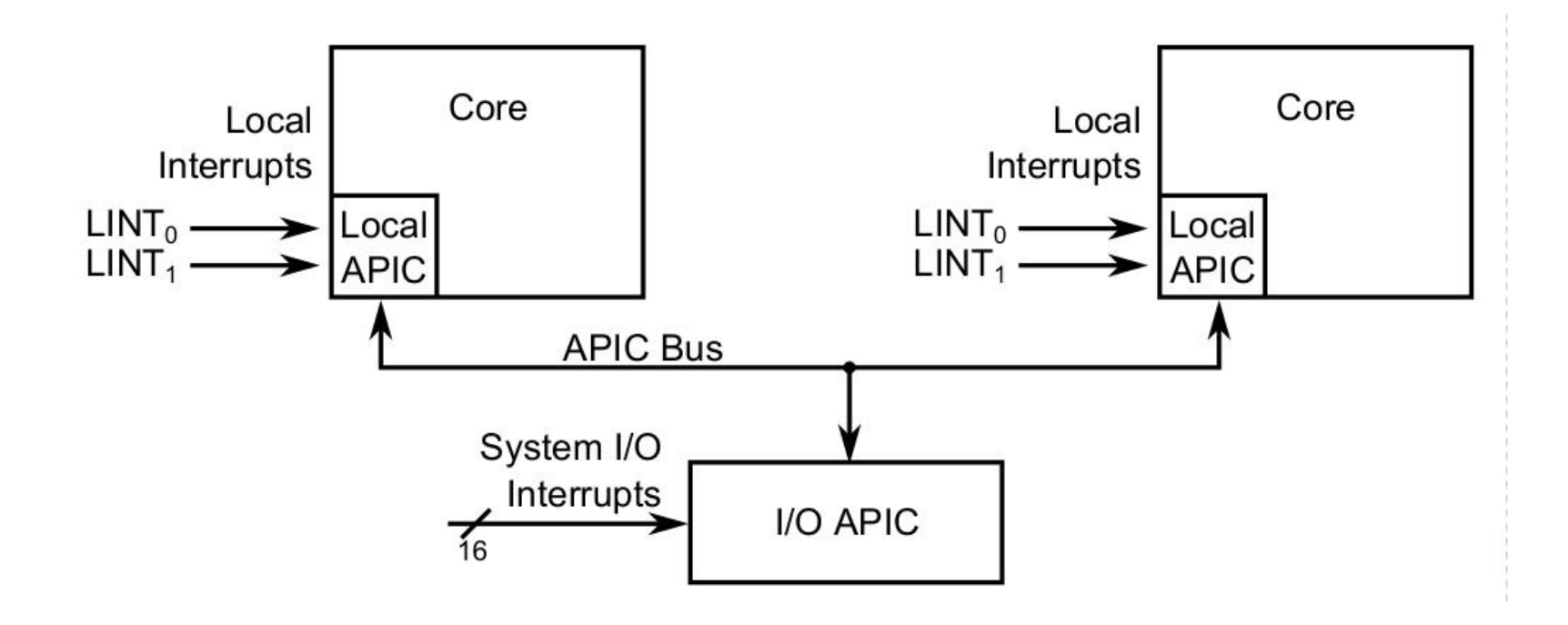

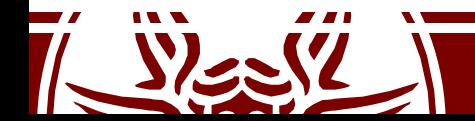

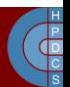

#### Interrupt Control Register

- The ICR register is used to initiate an IPI
- Values written into it specify the type of interrupt to be sent, and the target core

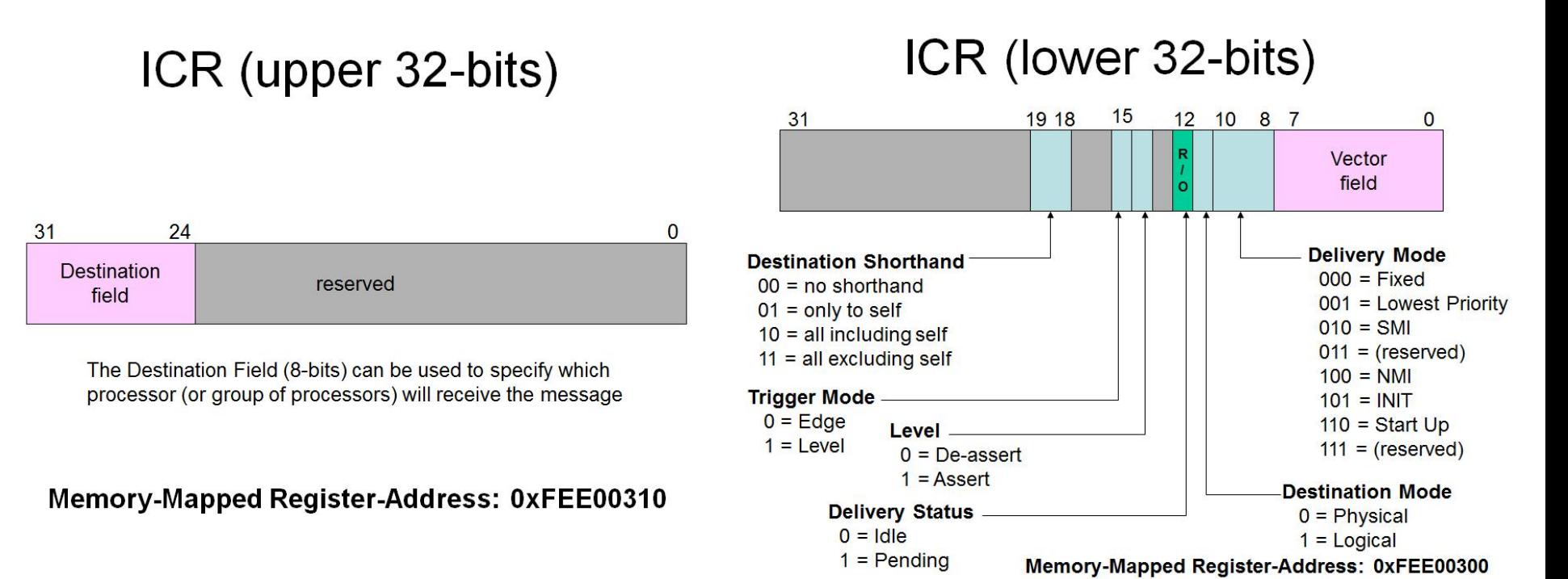

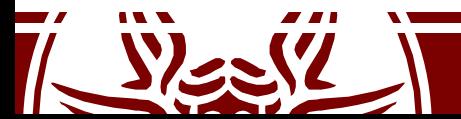

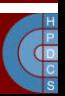

#### Broadcast INIT-SIPI-SIPI Sequence

# address Local-APIC via register FS

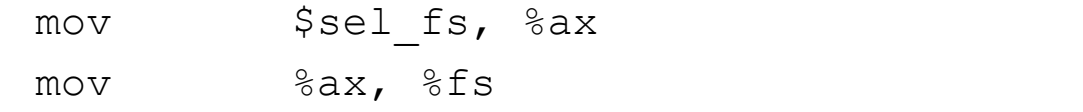

# broadcast 'INIT' IPI to 'all-except-self' mov \$0x000C4500, %eax ; 11 00 0 1 0 0 0 101 00000000 mov %eax, %fs:(0xFEE00300) .B0: btl \$12, %fs:(0xFEE00300) jc  $.B0$ 

# broadcast 'Startup' IPI to 'all-except-self' # using vector 0x11 to specify entry-point # at real memory-address 0x00011000 mov \$0x000C4611, %eax ; 11 00 0 0 1 0 0 0 110 00010001 mov %eax, %fs:(0xFEE00300)

 $.B1: btl$   $$12, $fs:(0xFEE00300)$ 

jc .B1

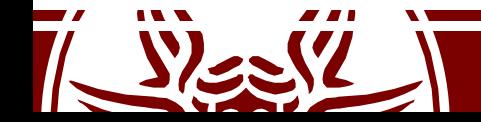

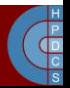